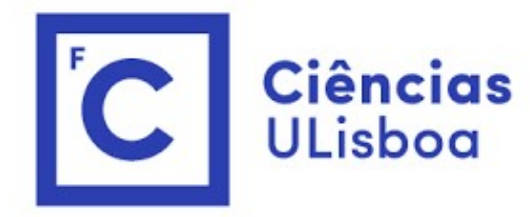

## ciências<br>ULisboa<br>Modelação Numérica Aula 13 odelação Numérica<br>Aula 13<br>Equação de advecção linear. Método de Lax

## Agora com um filme...

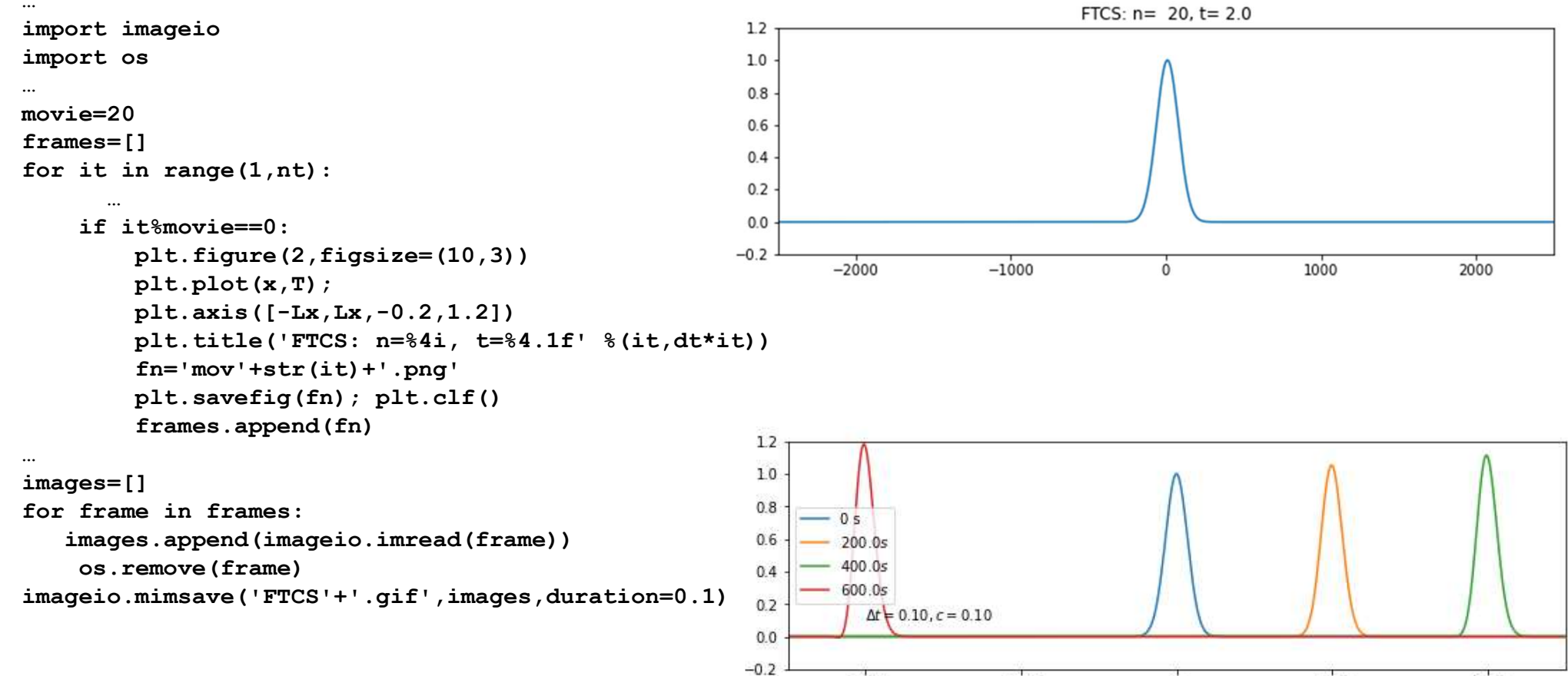

 $-2000$ 

 $-1000$ 

1000

2000

249

 $\mathbf{0}$ 

O método de Euler (FTCS) é incondicionalmente instável<br>A instabilidade é neste caso independente da escolha dos parâmetros de ) método de Euler (FTCS) é **incondicionalmente** instável<br>A instabilidade é neste caso independente da escolha dos parâmetros de<br>discretização (Δ*t*, Δx) e não é uma consequência da ordem da aproximação. É<br>possível definir ) método de Euler (FTCS) é **incondicionalmente** instável<br>A instabilidade é neste caso independente da escolha dos parâmetros de<br>discretização ( $\Delta t$ ,  $\Delta x$ ) e não é uma consequência da ordem da aproximação. É<br>possível def positivel definir esquemas de ferreces) é incondicionalmente instável<br>A instabilidade é neste caso independente da escolha dos parâmetros de<br>discretização ( $\Delta t$ ,  $\Delta x$ ) e não é uma consequência da ordem da aproximação. É ) método de Euler (FTCS) é incondicionalment<br>A instabilidade é neste caso independente da escolha dos p<br>discretização ( $\Delta t$ ,  $\Delta x$ ) e não é uma consequência da ordem<br>possível definir esquemas de 1ª ordem (ou ordem mais e

### Aproximação de Lax

Em vez de  $T_k^{n+1} = T_k^n - u\Delta t \frac{T_{k+1}^n - T_{k-1}^n}{2\Delta x}$ 

Fazemos: 
$$
T_k^{n+1} = \frac{1}{2}(T_{k-1}^n + T_{k+1}^n) - u\Delta t \frac{T_{k+1}^n - T_{k-1}^n}{2\Delta x}
$$

Continua a ser um método com 1 nível temporal e de primeira ordem no tempo e segunda no espaço.

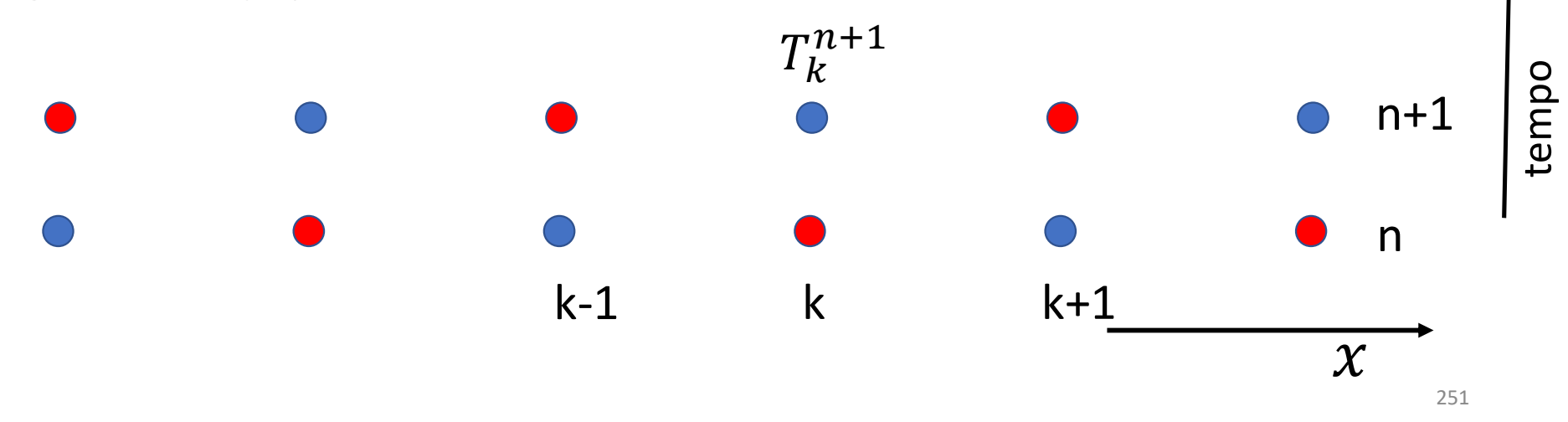

### LAX

```
…
for it in range(1,nt):
   for ix in range(1, nx-1):
       TP[ix]=0.5*(T[ix-1]+T[ix+1])-u*dt/(dx*2)*(T[ix+1]-T[ix-1])TP[nx-1]=0.5*(T[nx-2]+T[0])-u*dt/(dx*2)*(T[0]-T[nx-2]) #fronteira cíclica
   TP[0]=0.5*(T[1]+T[nx-1])-u*dt/(dx*2)*(T[1]-T[nx-1]) #fronteira cíclica
   T=np.copy(TP) #update temporal
…
for it in range(1,nt):
   for ix in range(1, nx-1):
       TP[i x] = T[i x] - u * dt / (dx * 2) * (T[i x + 1] - T[i x - 1])TP[nx-1]=T[nx-1]-u*dt/(dx*2)*(T[0]-T[nx-2]) #fronteira cíclica
FTCS
```

```
TP[0]=T[0]-u*dt/(dx*2)*(T[1]-T[nx-1]) #fronteira cíclica
```

```
T=np.copy(TP) #update temporal
```
(of de Courant–Friedrichs–
<sup>0.8</sup>
<sup>0.8</sup>
<sup>0.6</sup> Lewy, CFL)

$$
c = \frac{u\Delta t}{\Delta x}
$$

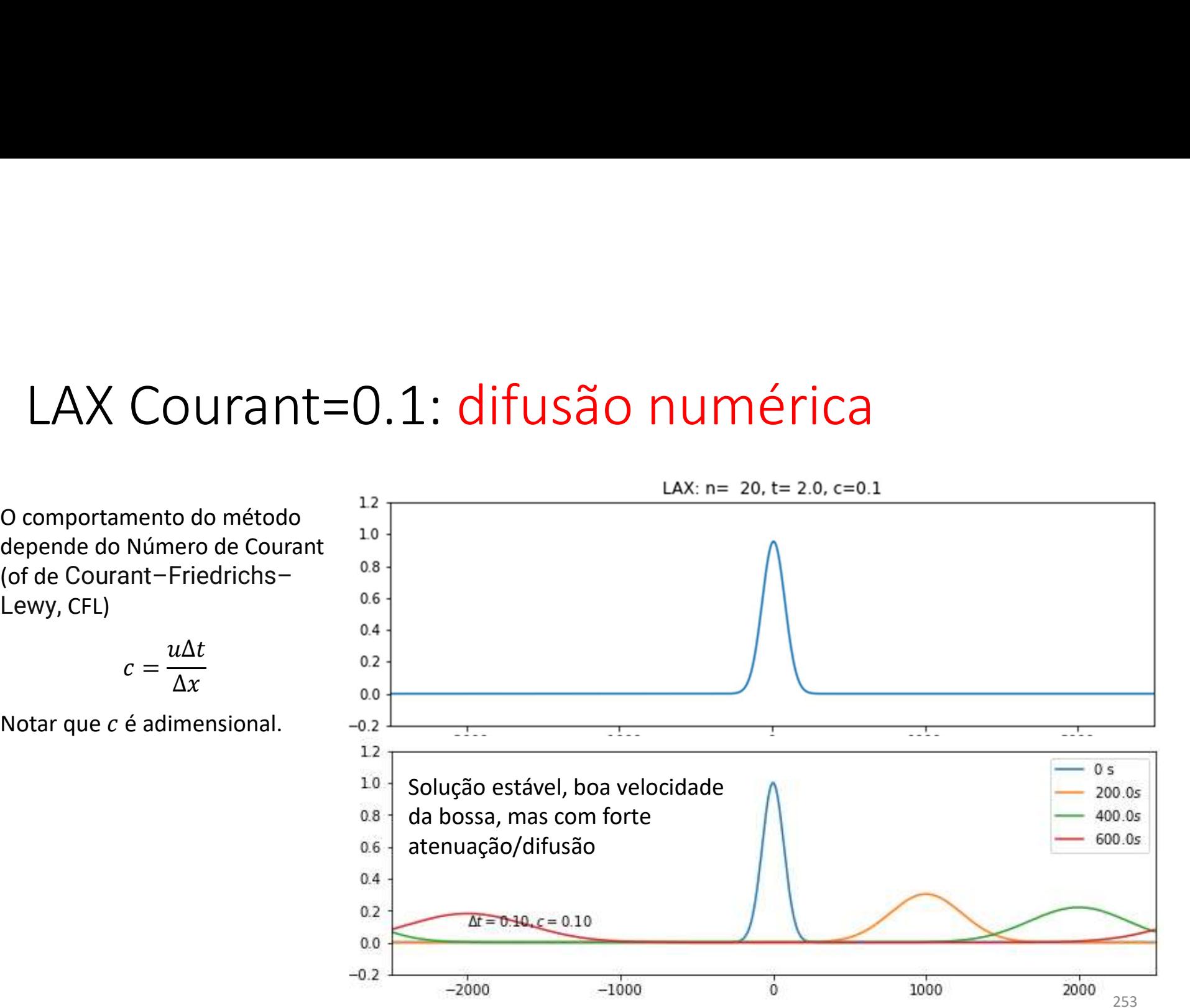

## LAX Courant=1.0: sem atenuação

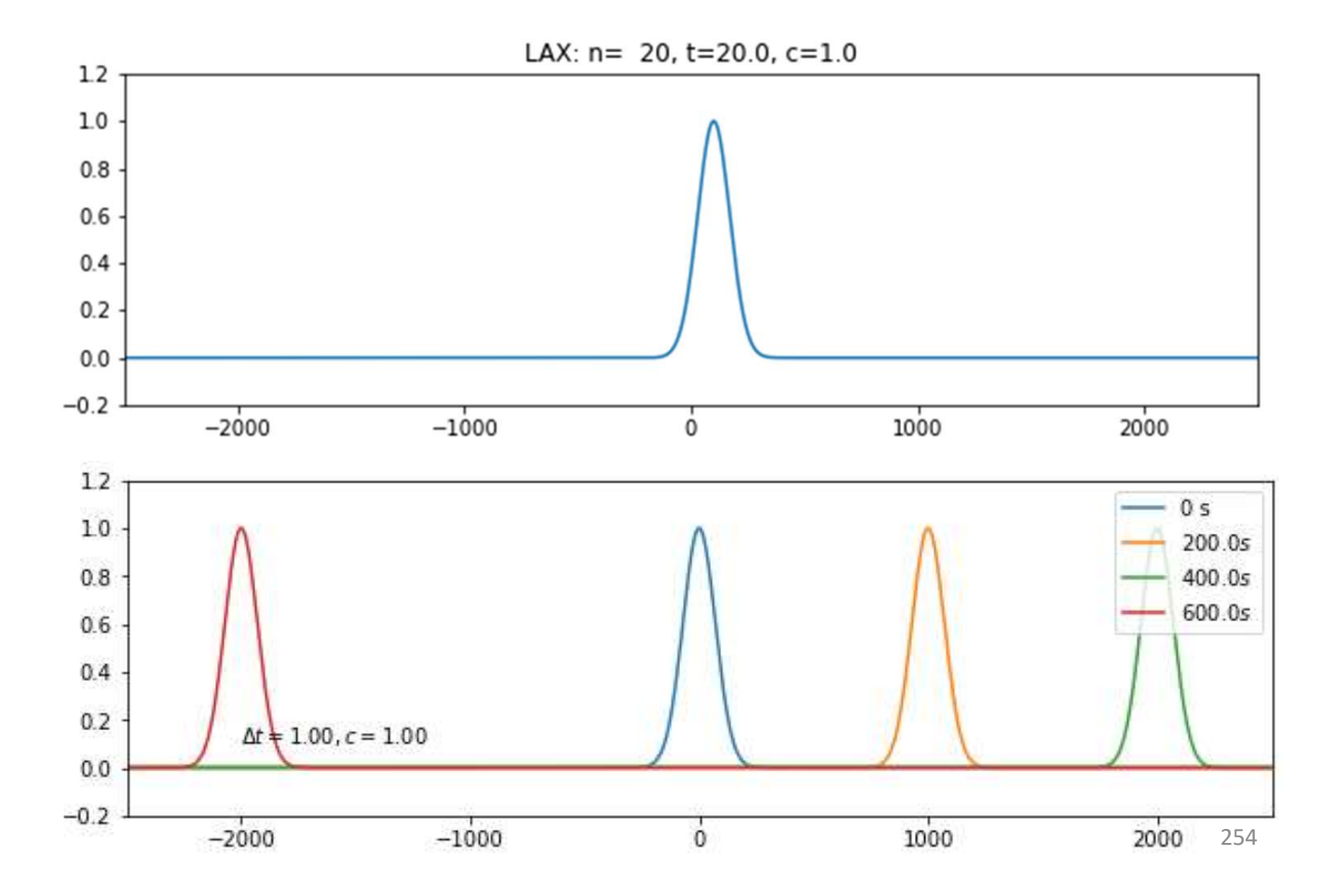

## LAX Courant=0.5

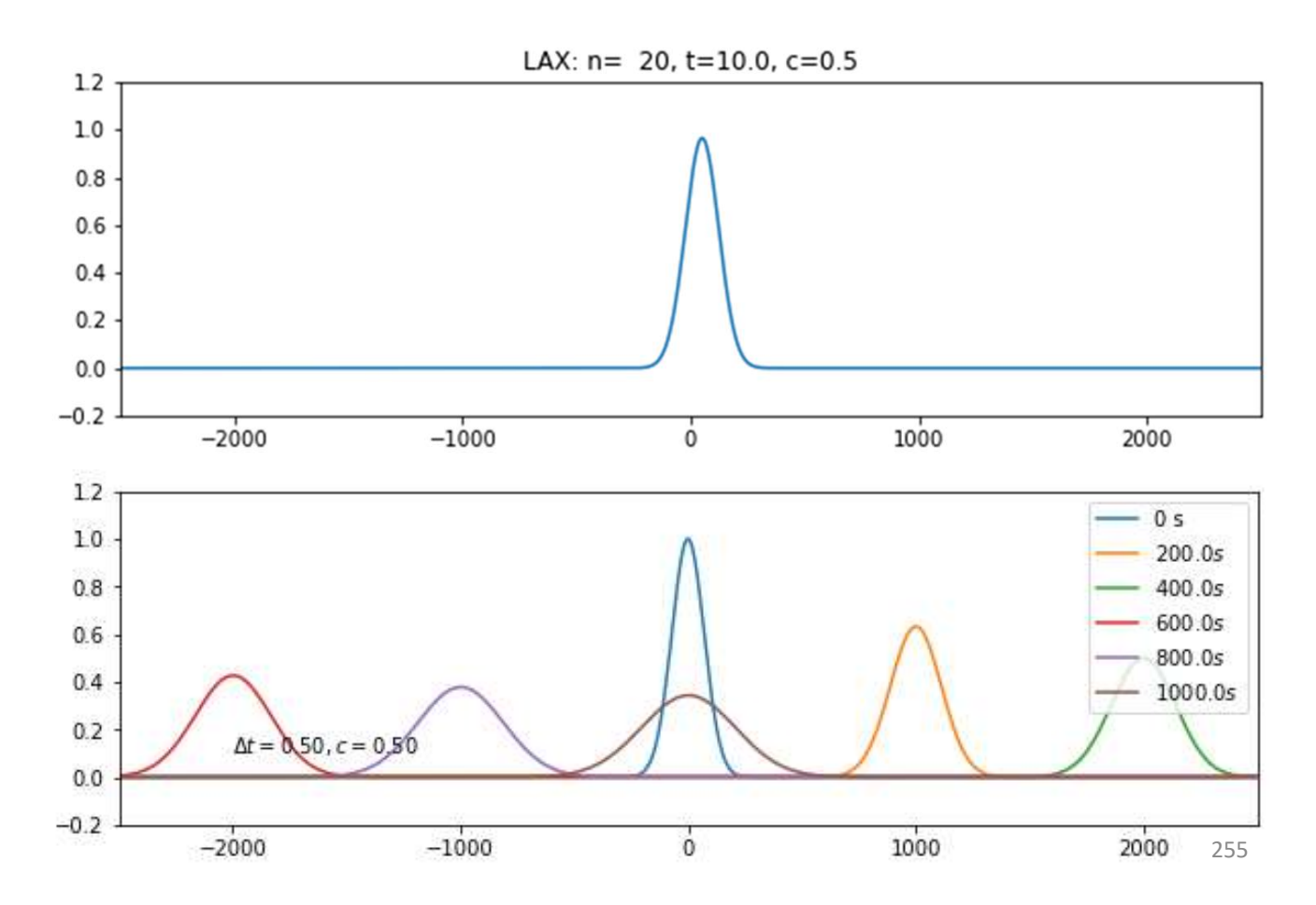

## LAX Courant=1.0: 5 voltas... perfeito?

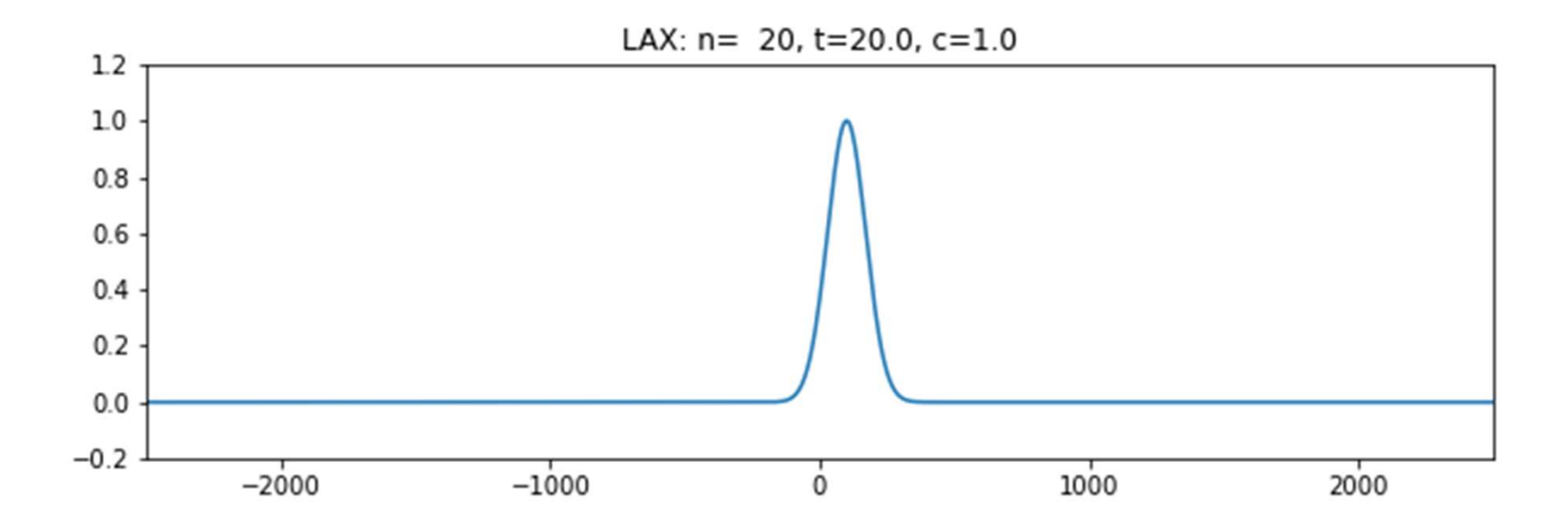

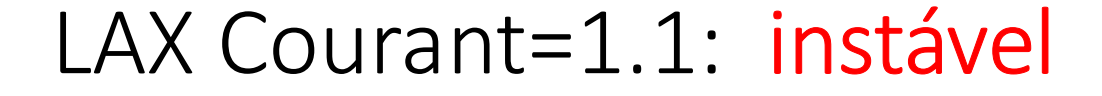

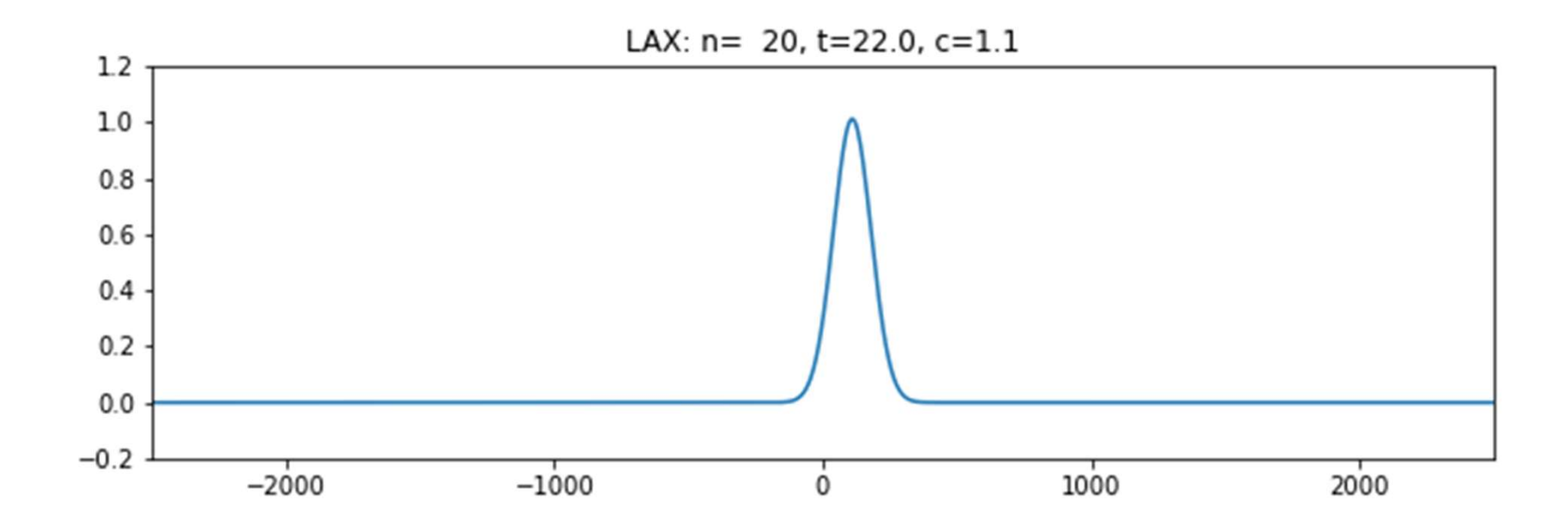

O método de LAX<br>É condicionalmente estável: se  $c \le 1$   $(c = \frac{u\Delta t}{\Delta x})$   $c$  é o núme  $u\Delta t$   $\Delta t$   $\Delta t$   $\Delta t$   $\Delta t$   $\Delta t$  $\Delta x$  )  $\sim$  c  $\sim$  manner  $\sim$  as set

O método de LAX<br>É condicionalmente estável: se  $c \le 1$   $(c = \frac{u\Delta t}{\Delta x}) c$  é o númer<br>É exato para  $c = 1$ . Mas atenua as pequenas escalas se  $c < 1$ <br>de adveção linear ( $u = const$ ) é fácil escolher  $c = 1$ . é o **número de Courant** (ou CFL)<br>**as se**  $c < 1$ . No caso da equação<br>1. O método de LAX<br>É condicionalmente estável: se  $c \le 1$   $(c = \frac{u\Delta t}{\Delta x}) c$  é o número de Courant (ou CFL)<br>É exato para  $c = 1$ . Mas atenua as pequenas escalas se  $c < 1$ . No caso da equação<br>de adveção linear ( $u = const$ ) é fácil e **O** método de LAX<br>
έ condicionalmente estável: se *c* ≤ 1 (*c* =  $\frac{u\Delta t}{\Delta x}$ ) *c* é o número de Courant (ou CFL)<br>
έ exato para *c* = 1. Mas atenua as pequenas escalas se *c* < 1. No caso da equação<br>
de adveção linear

(**C**) **Método de LAX**<br> **E** condicionalmente estável: se  $c \le 1$   $(c = \frac{u\Delta t}{\Delta x}) c$  é o nú<br> **E** exato para  $c = 1$ . Mas atenua as pequenas escalas se  $c$ <br>
de adveção linear  $(u = const)$  é fácil escolher  $c = 1$ .<br> **Em geral** não é p O Método de LAX<br>
f condicionalmente estável: se  $c \le 1$   $(c = \frac{u\Delta t}{\Delta x})$   $c$  é o número de Courant (ou CFL)<br>
f exato para  $c = 1$ . Mas atenua as pequenas escalas se  $c < 1$ . No caso da equação<br>
de adveção linear  $(u = const)$  é fá **COCO UC LAX**<br>
dicionalmente estável: se  $c \le 1$   $(c = \frac{u\Delta t}{\Delta x})$  c é o número de Courant (ou CFL)<br>
to para  $c = 1$ . Mas atenua as pequenas escalas se  $c < 1$ . No caso da equação<br>
veção linear ( $u = const$ ) é fácil escolher  $c = 1$ É **condicionalmente estável: se**  $c \le 1$   $(c = \frac{u\Delta t}{\Delta x})$   $c$  é o **número de Courant** (ou CFL)<br>
É **exato** para  $c = 1$ . Mas atenua as pequenas escalas se  $c < 1$ . No caso da equação<br>
de adveção linear  $(u = const)$  é fácil escolhe É **condicionalmente estável**: se *c* ≤ 1 (*c* =  $\frac{u\Delta t}{\Delta x}$ ) *c* é o **número de Courant** (ou CFL)<br>É **exato** para *c* = 1. Mas atenua as pequenas escalas se *c* < 1. No caso da equação<br>de adveção linear (*u* = *const* **E conditionalmente estavei:**  $\sec \le 1$  ( $c = \frac{1}{\Delta x}$ )  $c$  e o numero de codram (ou CFL)<br> **É exato** para  $c = 1$ . Mas **atenua as pequenas escalas se**  $c < 1$ . No caso da equação<br> **de adveção linear**  $(u = const)$  é fácil escolher

Aproximações FCTS e Lax FTCS:  $T_k^{n+1} = T_k^n - u\Delta t \frac{T_{k+1}^n - T_{k-1}^n}{2\Delta x}$ 

$$
\text{Lax:} \qquad T_k^{n+1} = \frac{1}{2} (T_{k-1}^n + T_{k+1}^n) - u \Delta t \frac{T_{k+1}^n - T_{k-1}^n}{2 \Delta x}
$$

Continua a ser um método com 1 nível temporal e de primeira ordem no tempo e segunda no espaço.

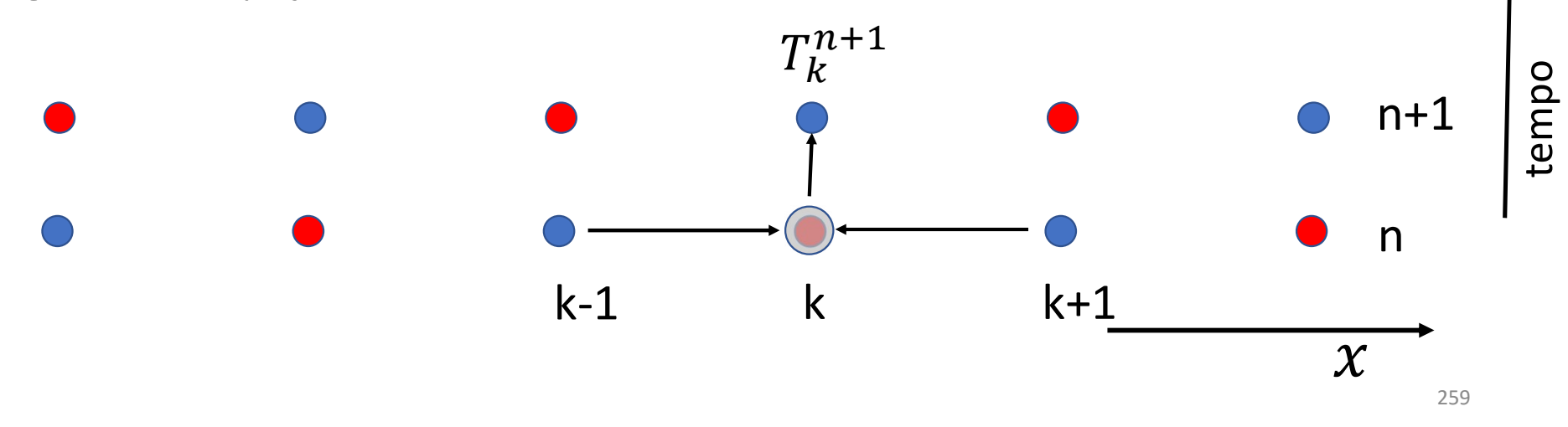

O método de **LeapFrog**  
FTCS: 
$$
T_k^{n+1} = T_k^n - u\Delta t \frac{T_{k+1}^n - T_{k-1}^n}{2\Delta x}
$$

FTCS: 
$$
T_k^{n+1} = T_k^n - u\Delta t \frac{T_{k+1}^n - T_{k-1}^n}{2\Delta x}
$$

$$
\text{Lax:} \qquad T_k^{n+1} = \frac{1}{2} \left( T_{k-1}^n + T_{k+1}^n \right) - u \Delta t \frac{T_{k+1}^n - T_{k-1}^n}{2 \Delta x}
$$

**LeapFrog:** 
$$
T_k^{n+1} = T_k^{n-1} - u2\Delta t \frac{T_{k+1}^n - T_{k-1}^n}{2\Delta x}
$$

O método de LeapFrog<br>
FTCS:  $T_k^{n+1} = T_k^n - u\Delta t \frac{T_{k+1}^n - T_{k-1}^n}{2\Delta x}$ <br>
Lax:  $T_k^{n+1} = \frac{1}{2}(T_{k-1}^n + T_{k+1}^n) - u\Delta t \frac{T_{k+1}^n - T_{k-1}^n}{2\Delta x}$ <br>
LeapFrog:  $T_k^{n+1} = T_k^{n-1} - u2\Delta t \frac{T_{k+1}^n - T_{k-1}^n}{2\Delta x}$ <br>
No caso do LeapF  $T_k^{n+1} = T_k^n - u\Delta t \frac{T_{k+1}^n - T_{k-1}^n}{2\Delta x}$ <br>  $T_k^{n+1} = \frac{1}{2}(T_{k-1}^n + T_{k+1}^n) - u\Delta t \frac{T_{k+1}^n - T_{k-1}^n}{2\Delta x}$ <br>
Frog:  $T_k^{n+1} = T_k^{n-1} - u2\Delta t \frac{T_{k+1}^n - T_{k-1}^n}{2\Delta x}$ <br>
sso do LeapFrog é preciso conhecer dois passos de tem

bossa vai-se allargando, dispersão (numérica). 12

onda.

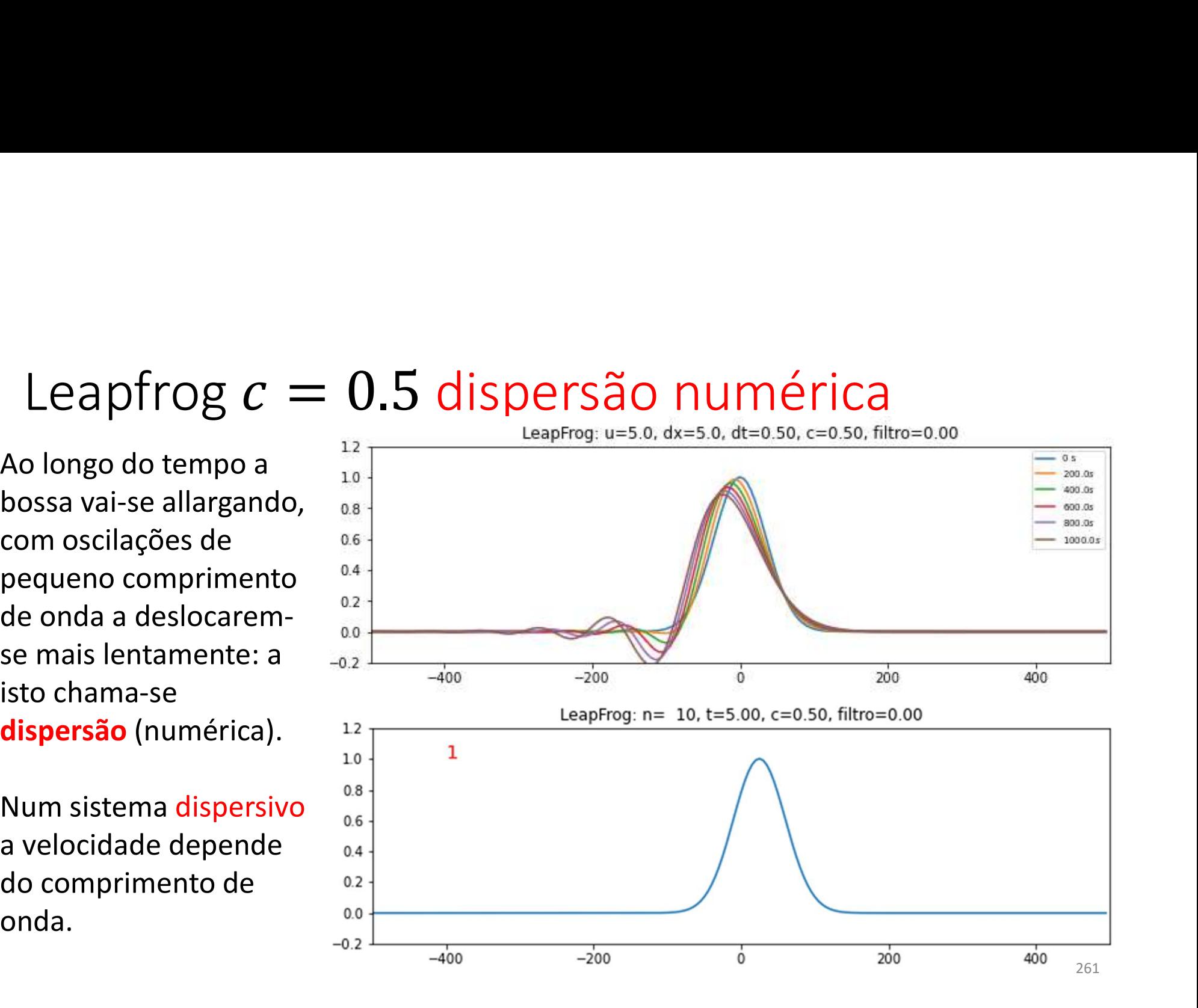

## LeapFrog  $c = 1$  (10 voltas): perfeito!

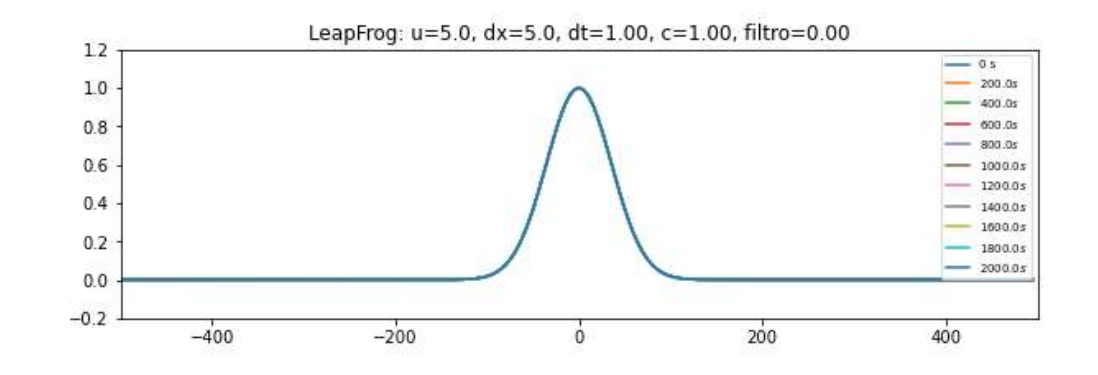

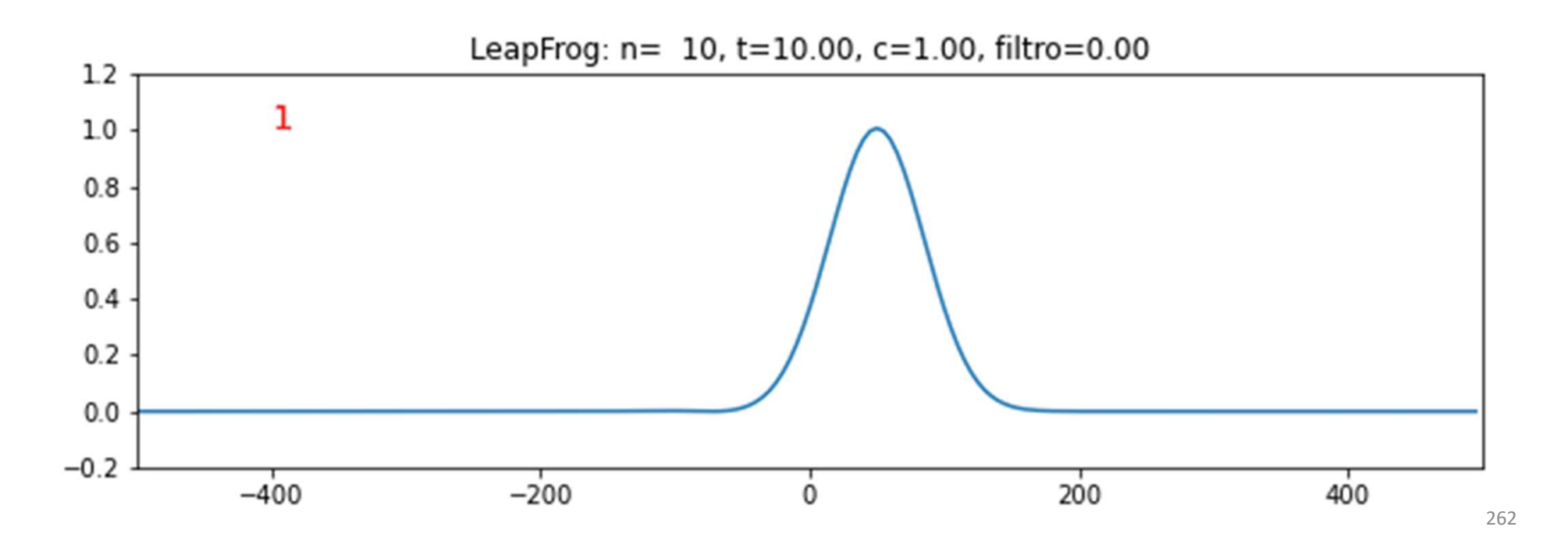

$$
T_k^{n+1} = T_k^{n-1} - u \Delta t \frac{T_{k+1}^n - T_{k-1}^n}{\Delta x}
$$
  
A malha computational divide-se em conjuntos (pontos vermelhos e azuis) que não comunicamente si. As malhas tendem a desacoplar, criando ruído.

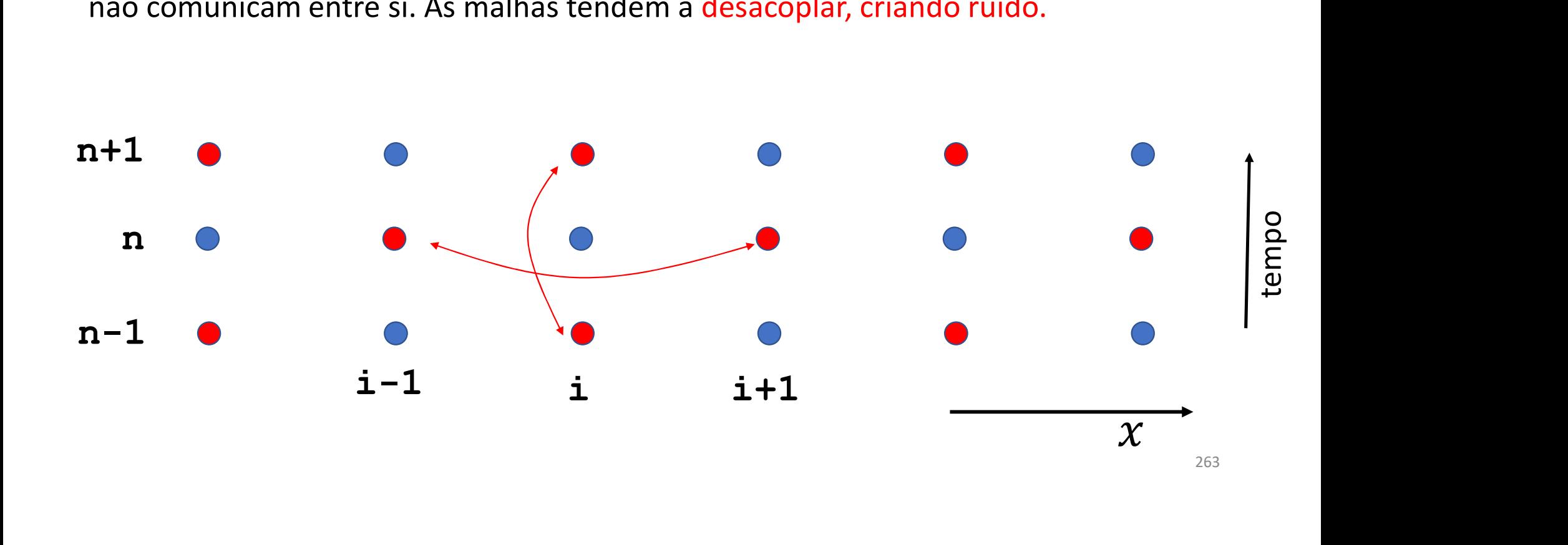

## LeapFrog  $c = 0.5$  (10 voltas): dispersivo

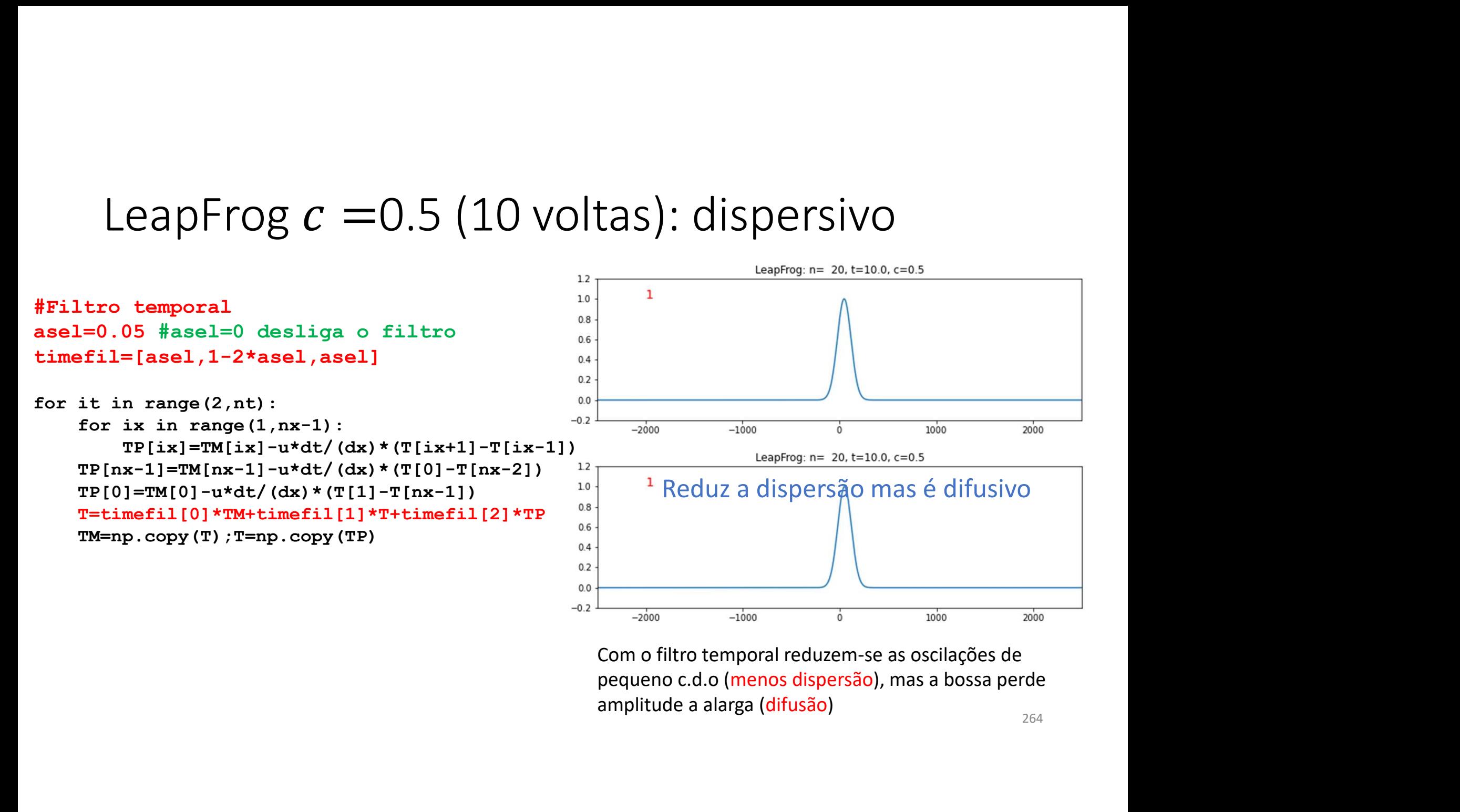

Numa próxima aula<br>Faremos a discussão mais aprofundada das propriedades destes 2 es Numa próxima aula<br>Faremos a discussão mais aprofundada das propriedades destes 2 esquemas<br>(Lax e Leapfrog).<br>Antes disso vamos pensar na advecão a duas dimensões. (Lax e Leapfrog). Numa próxima aula<br>Faremos a discussão mais aprofundada das propriedades destes 2 esquemas<br>(Lax e Leapfrog).<br>Antes disso vamos pensar na adveção a duas dimensões.

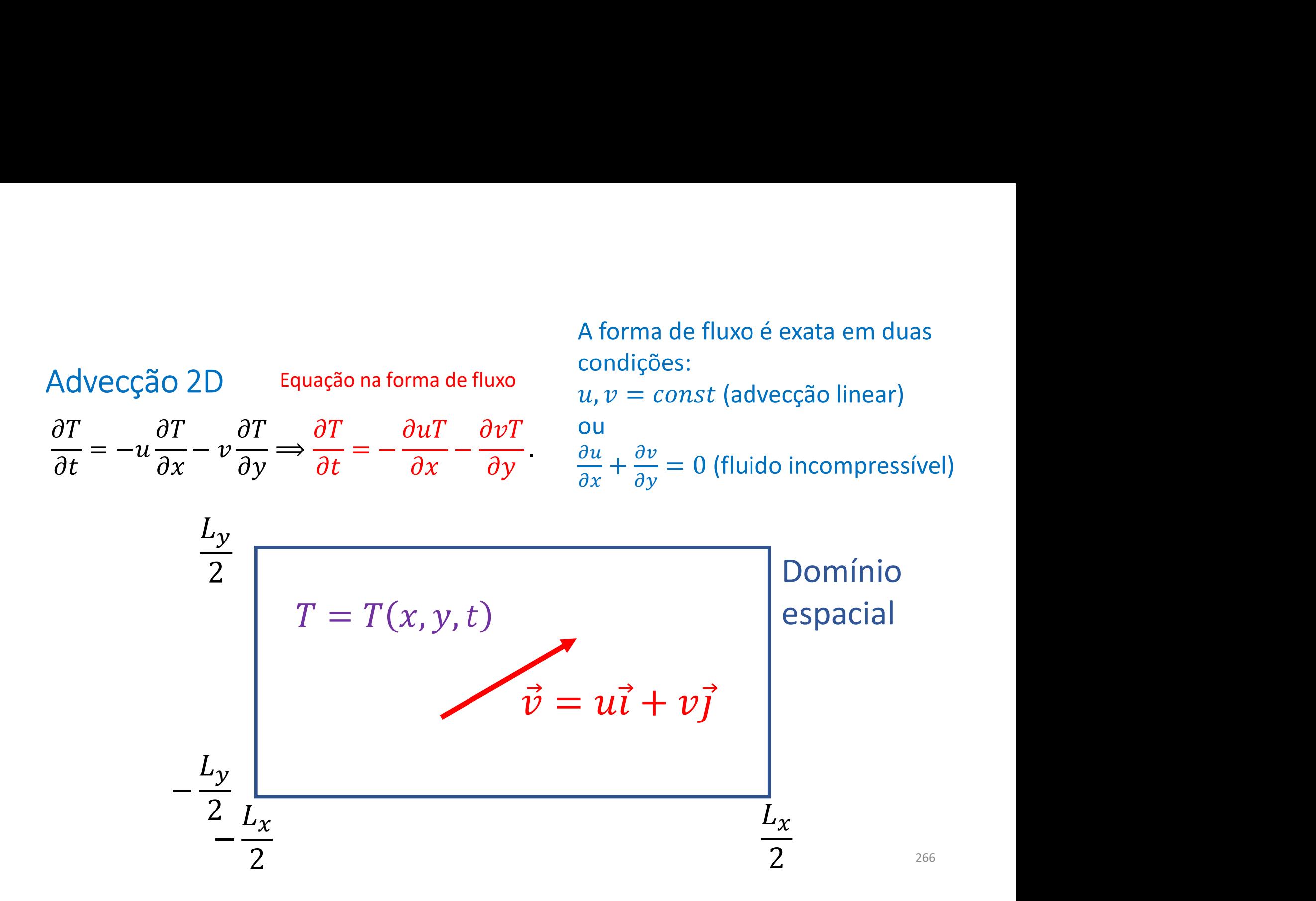

## Advecção 2D Leapfrog (1, wireframe)

```
import numpy as np
import matplotlib.pyplot as plt
import imageio
import os
from mpl toolkits.mplot3d import axes3d
```

```
def graf(xis, yps, zed, it, tit) :
    fig=plt.figure(2,figsize=(10,10))ax = fig.add subplot(111, projection='3d')ax.plot wireframe(xis, yps, zed, rstride=5, cstride=5)
    ax.set zlim3d(-1,1)plt.title(tit)
    fn='mov'+str(it) +'.png'plt.savefig(fn)
    plt. clf()return fn
```
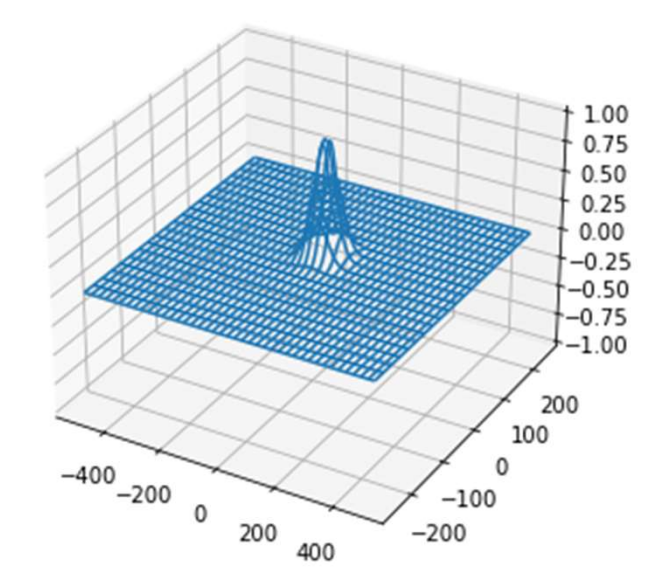

```
Advecção 2D Leapfrog (2, preliminares) …
nx=200; dx=5; Lx=nx/2*dx; ny=100; dy=dx; Ly=ny/2*dy #qre1hau=5; v=10; dt=0.3nvolta=int(2*Lx/u/dt); nt=nvolta*1+1; passo=nvolta
asel=0.0; timefil=[asel,1-2*asel,asel]
x=np \cdot arange(-Lx,Lx,dx);y=np \cdot arange(-Ly,Ly,dy)xis=np.zeros((nx,ny));yps=np.zeros((nx,ny))
Advecção 2D Leapfrog (2, \Gamma<br>
\Gamma in x=200; dx=5; Lx=nx/2*dx; ny=100; dy=dx; Ly=ny/2*<br>
\Gamma in \Gamma is y=10; dt=0.3<br>
\Gamma is \Gamma is \Gamma is \Gamma in \Gamma is \Gamma is \Gamma is \Gamma is \Gamma is \Gamma<br>
\Gamma is \Gamma is \Gamma is \Gamma is \Gammaxis[:,iy]=x<br>ix in range(nx). #Xis, yps são arrays 2d
for ix in range(nx):
      yps[ix,:]=ymovie=10; frames=[]
courant=np.sqrt(u**2+v**2)*dt/(np.sqrt(dx**2+dy**2)/2)
Wx=50; x0=0; Wy=30; y0=0TI=np.exp(-((xis-x0)/Wx)**2-((yps-y0)/Wy)**2) #perturbação inicial
T=np.copy(TI);TP=np.copy(T);TM=np.copy(T)
                                                   ps (2, preliminares)<br>
(2, preliminares)<br>
(x, Ly=ny/2*dy #grelha<br>
(-Ly, Ly, dy)<br>
((nx, ny))<br>
((nx, ny))<br>
(x, dx) x dy 2d<br>
(sqrt (dx**2+dy**2) /2)
```

```
Advecção 2D Leapfrog (3, 1º passo)<br>……<br>#1° passo Euler<br>for ix in range(nx):
Advecção 2D Leapfrog (3, 1º<br>
...<br>
#1° passo Euler<br>
for ix in range(nx):<br>
ixm=ix-1;ixp=ix+1<br>
if ixm<0:<br>
alif ixp>nx-1;
for ix in range(nx):
           ixm=ix-1;ixp=ix+1
           if ixm<0:
                       ixm=nx-1
            Vecção 2D Leapfrog (3, 1<sup>0</sup><br>
passo Euler<br>
ix in range (nx) :<br>
ixm=ix-1; ixp=ix+1<br>
if ixm<0:<br>
ixm=nx-1<br>
elif ixp>nx-1:<br>
ixp=0<br>
for iy in range (ny) :<br>
iym=iy-1; iyp=iy+1<br>
if iym=v-1; iwm=nv-1
                       ixp=0
            |Vec{G}02D Leapfrog (3, 1^{\circ})<br>
passo Euler<br>
ix in range(nx):<br>
ixm=ix-1;ixp=ix+1<br>
if ixm<0:<br>
ixm=nx-1<br>
elif ixp>nx-1:<br>
ixp=0<br>
for iy in range(ny):<br>
iym=iy-1;iyp=iy+1<br>
if iym<0:<br>
iym=ny-1<br>
elif ixp>ny-1;<br>
iym=ny-1<br>
elif i
                       iym=iy-1;iyp=iy+1
                       if iym<0:
                                   iym=ny-1
                        elier<br>
o Euler<br>
n range(nx):<br>
ix-1;ixp=ix+1<br>
xm<0:<br>
ixm=nx-1<br>
ixp>nx-1:<br>
ixp=0<br>
iy in range(ny):<br>
iym=iy-1;iyp=iy+1<br>
if iym<0:<br>
iym=ny-1<br>
elif iyp>ny-1:<br>
iyp=0<br>
T[ix,iy]=TM[ix,iy]-u*dt/(2*dx)*(TM[ixp,iy]<br>
v*dt/(2*dx)*(TM[i
                                   iyp=0
                        o Euler<br>
n range (nx):<br>
ix,-l;ixp=ix+1<br>
xm<0:<br>
ixm=nx-1<br>
ixp>nx-1:<br>
ixp>nx-1:<br>
ixp=0<br>
iym range (ny):<br>
iym=iy-1;iyp=iy+1<br>
if iym<0:<br>
iym=ny-1<br>
elif iyp=0<br>
T[ix,iy]-TM[ix,iy]-u*dt/(2*dx)*(TM[ixp,iy]-TM[ixm,iy])- \<br>
v*dt/(2
                                                  v*dt/(2*dx)*(TM[ix,iyp]-TM[ix,iym])
```

```
Advecção 2D Leapfrog (4, leapfrog)<br>
…<br>
for it in range(2,nt):<br>
for ix in range(nx): #percorre-se todos os pontos
for it in range(2,nt):
            Vecção 2D Leapfrog (4, leapfrog)<br>
it in range(2,nt):<br>
for ix in range(nx): #percorre-se todos os pontos<br>
ixm=ix-1;<br>
if ixm<0;<br>
ixm=nx-1;<br>
elif ixp>nx-1;<br>
forteira cícilica
                        ixm=ix-1;ixp=ix+1
                        if ixm<0:
                                    \frac{1}{1} \frac{1}{1} \frac{1}{1} \frac{1}{1} \frac{1}{1} \frac{1}{1} \frac{1}{1} \frac{1}{1} \frac{1}{1} \frac{1}{1} \frac{1}{1} \frac{1}{1} \frac{1}{1} \frac{1}{1} \frac{1}{1} \frac{1}{1} \frac{1}{1} \frac{1}{1} \frac{1}{1} \frac{1}{1} \frac{1}{1} \frac{1}{1} CÇÃO 2D Leapfrog (4, leap<br>
\begin{array}{l} \n\text{range}(2,\text{nt}): \text{if } \mathbf{range}(\mathbf{x}): \text{if } \mathbf{range}(\mathbf{x}): \text{if } \mathbf{range}(\mathbf{x}): \text{if } \mathbf{image}(\mathbf{x}): \text{if } \mathbf{image}(\mathbf{x}): \text{if } \mathbf{image}(\mathbf{x}): \text{if } \mathbf{image}(\mathbf{x}): \text{if } \mathbf{image}(\mathbf{x}): \text{if } \mathbf{image}(\mathbf{x}): \text{if } \mathbf{image}(\mathbf{x}): \text{if } \mathbf{image}(\mathixp=0
                        CÇÃO 2D Leapfrog (4, leapfr<br>
n range(2,nt):<br>
ix in range(nx): #percorre-se todos os ponto<br>
ixm=ix-1;ixp=ix+1<br>
if ixm<0:<br>
ixm=nx-1:<br>
condição<br>
elif ixp>nx-1:<br>
for iy in range(ny):<br>
iym=iy-1;iyp=iy+1<br>
if iym<0:<br>
iym=ny-1<br>
e
                                    iym=iy-1;iyp=iy+1
                                    if iym<0:<br>i vm=nv-1 Condição fronteira
                                                iym=ny-1
                                    n range (2, nt):<br>
n range (nx): #percorre-se todos os pontos<br>
ix-1;ixp=ix+1<br>
xm<0:<br>
ixm=nx-1: Condição<br>
ixp>nx-1: fronteira cíclica<br>
ixp=0<br>
iy in range (ny):<br>
iym=iy-1;iyp=iy+1<br>
if iym<0:<br>
iym=ny-1: Condição fronteira<br>
eli
                                                iyp=0 
                                    TP[ix,iy]=TM[ix,iy]-u*dt/dx*(T[ixp,iy]-T[ixm,iy])-\v*dt/dy*(T[ix,iyp]-T[ix,iym])T=timefil[0]*TM+timefil[1]*T+timefil[2]*TP #filtro temporal
           TM=np.copy(T);T=np.copy(TP) #update temporal
                                                                                  Condição
                                                                                   pfrog (4, leapfrog)<br>Procorre-se todos os pontos<br>Condição<br>fronteira cícilica<br>:<br>1
                                                                                                       \log (4, leapfrog)<br>
-se todos os pontos<br>
o<br>
cícilica<br>
Condição fronteira<br>
dt/dx* (T[ixp,iy]-T[ixm,iy])-\
                                                                                                      cícilica
```
## Advecção 2D Leapfrog (5, movie)

 $\cdots$ 

```
if it%movie==0:
        tit=r'$Adv.Lin. by. LeapFrog: u=\$3.1f, v=\$3.1f, c=\$3.2f, \setminusfiltro=83.2f, t=84.0f s $' 8 (u,v, courant, asel, it*dt)
        fn = graf(xis, yps, T, it, tit)frames.append(fn)
images=[] #frames para filme
```

```
for frame in frames:
   images.append(imageio.imread(frame))
   os.remove(frame)
imageio.mimsave('ADV2d'+'.gif', images,duration=0.1)
```
 $Condições  ciclicas$ <br>  $y. LeapFrog: u = 5.0, v = 10.0, c = 0.95, \textit{filter} = 0.0\textit{Adv. Lin. by. LeapFrog: u = 5.0, v = 0.00, c = 0.000, \textit{filter} = 0.0\textit{Adv. Lin. by. LeapFrog: u = 5.0, v = 0.000, c = 0.000, c = 0.000, \textit{current} = 0.000, \textit{current} = 0.000, \textit{current} = 0.000, \textit{current} = 0.000, \textit{current} = 0.00$ Adv. Lin. by. LeapFrog:  $u = 5.0$ ,  $v = 10.0$ ,  $c = 0.95$ , filtro = 0.0Adv. Lin. by. LeapFrog:  $u = 5.0$ ,  $v = 10.0$ ,  $c = 0.95$ , filtro = 0.00,  $t = 3s$ <br>Sem filtro

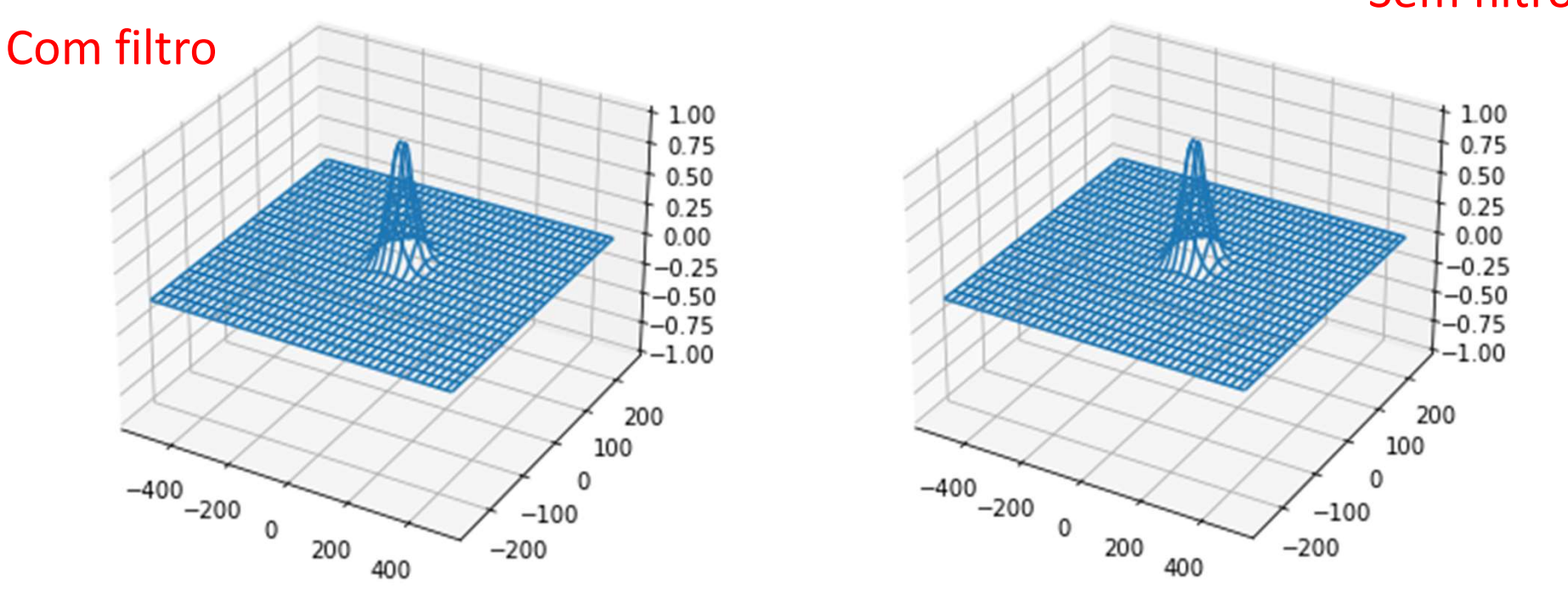

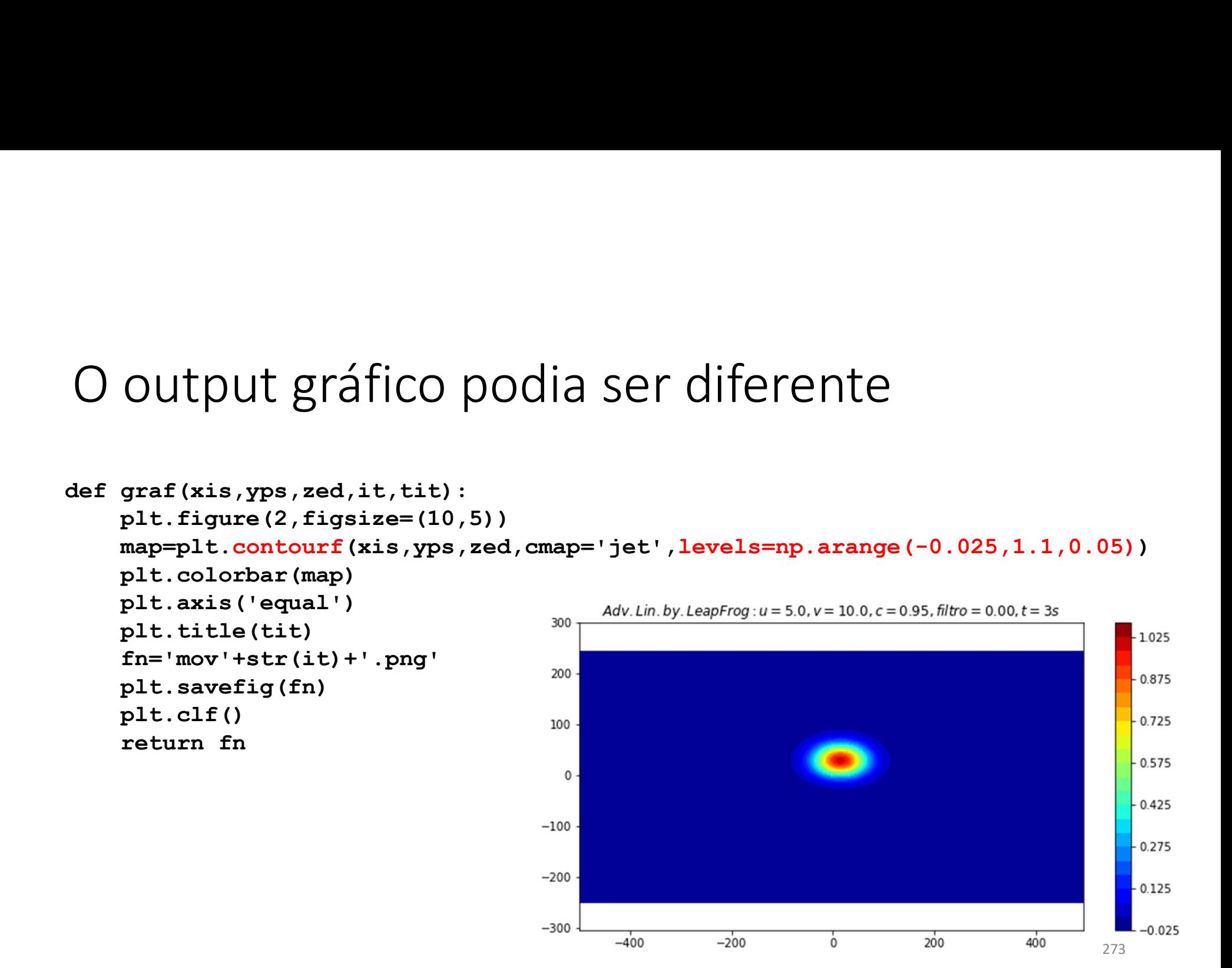

## Popriedades de um método numérico<br>Consistência: converge para a solução analítica - lim Popriedades de um método numérico<br>Consistência: converge para a solução analítica  $\lim_{\Delta x, \Delta t \to 0}$ Precisão: "velocidade" de convergência do erro para zero, e.g.  $\mathcal{O}(\Delta t^2)$ Popriedades de um método numérico<br>
Consistência: converge para a solução analítica  $\lim_{\Delta x, \Delta t \to 0}$ <br>
Precisão: "velocidade" de convergência do erro para zero, e.g.  $\mathcal{O}(\Delta t^2)$ <br>
Estabilidade/ atenuação/ difusão numéric

Popriedades de um método numérico<br>
consistência: converge para a solução analítica  $\lim_{\Delta x, \Delta t \to 0}$ <br>
Precisão: "velocidade" de convergência do erro para zero, e.g.  $\mathcal{O}(\Delta t^2)$ <br>
Estabilidade/ atenuação/ difusão numéric  $\rm{priedades}\,de\rm{se}\,um\,m\'etodo\,num\'erico$ <br>sistência: converge para a solução analítica  $\displaystyle \lim_{\Delta x, \Delta t \to 0}$ cisão: "velocidade" de convergência do erro para zero, e.g.  $\mathcal{O}(\Delta t^2)$ <br>bilidade/ atenuação/ difusão numérica<br>Frequentemen ppriedades de um método numérico<br>sistência: converge para a solução analítica lim<br>cisão: "velocidade" de convergência do erro para zero, e.g.  $\mathcal{O}(\Delta t^2)$ <br>bilidade/atenuação/ difusão numérica<br>Frequentemente, a estabilida

POPITECTACES CE UM METOCO I<br>
Consistência: converge para a solução analítica lim<br>
Precisão: "velocidade" de convergência do erro para<br>
Estabilidade/ atenuação/ difusão numérica<br>
Frequentemente, a estabilidade é conseguida sistência: converge para a solução analítica  $\lim_{\Delta x, \Delta t \to 0}$ <br>cisão: "velocidade" de convergência do erro para zero, e.g.  $\mathcal{O}(\Delta t^2)$ <br>bilidade/ atenuação/ difusão numérica<br>Frequentemente, a estabilidade é conseguida c sistência: converge para a solução analítica  $\lim_{\Delta x, \Delta t \to 0}$ <br>cisão: "velocidade" de convergência do erro para zero, e.g.  $\mathcal{O}(\Delta t^2)$ <br>bilidade/ atenuação/ difusão numérica<br>Frequentemente, a estabilidade é conseguida c numérica

## Equação de advecção (linear, 1D)  $\frac{U_I}{2t}$

Equação de advecção (linear, 1D)  $\frac{\partial T}{\partial t} = -U \frac{\partial T}{\partial x}$ <br>Em geral, se a condição inicial for  $T(x, 0) = f(x)$ , a solução analítica será  $T(x, t) = f(x - Ut)$ . O comportamento da solução numérica depende de  $f$ .<br>Podemos estudar as p

Equação de advecção (linear, 1D)  $\frac{\partial T}{\partial t} = -U \frac{\partial T}{\partial x}$ <br>Em geral, se a condição inicial for  $T(x, 0) = f(x)$ , a solução analítica será  $T(x, t) = f(x - Ut)$ . O comportamento da solução numérica depende de  $f$ .<br>Podemos estudar as p Equação de advecção (linear,1D)  $\frac{\partial T}{\partial t} = -U \frac{\partial T}{\partial x}$ <br>Em geral, se a condição inicial for  $T(x, 0) = f(x)$ , a solução analítica será  $T(x, t) = f(x - Ut)$ . O comportamento da solução numérica depende de  $f$ .<br>Podemos estudar as pr Equação de advecção (linear, 1D)  $\frac{\partial T}{\partial t}$  =<br>Em geral, se a condição inicial for  $T(x, 0) = f(x)$ , a<br> $f(x - Ut)$ . O comportamento da solução numérica<br>Podemos estudar as propriedades de um método d<br>comportamento da solução no c Equação de advecção (linear, 1D)  $\frac{\partial T}{\partial t} = -U \frac{\partial T}{\partial x}$ <br>
Em geral, se a condição inicial for  $T(x, 0) = f(x)$ , a solução analítica será  $T(x, t) = f(x - Ut)$ . O comportamento da solução numérica depende de  $f$ .<br>
Podemos estudar as  $f(x - Ut)$ . O comportamento da solução numérica depende de  $f$ .<br>Podemos estudar as propriedades de um método de solução a partir da análise do<br>comportamento da solução no caso em que a condição inicial é uma sinusoide ( $k$  é

## Análise de estabilidade: Método de von Neumann (ou de Fourier)<br>Em geral a solução numérica pode ser escrita na forma discreta (omitindo Re{}):<br> $T(x = m\Delta x, t = 0) \approx T_n^0 = e^{ikm\Delta x}$ Análise de estabilidade: Método de von Neumann (ou de Fourier)<br>Em geral a solução numérica pode ser escrita na forma discreta (omitindo  $Re$ {}):<br> $T(x = m\Delta x, t = 0) \approx T_m^0 = e^{ikm\Delta x}$ <br>No instante  $t = n\Delta t$ , vamos estudar a solução Análise de estabilidade: Método de von Neumann (ou de Fourier)<br>Em geral a solução numérica pode ser escrita na forma discreta (omitindo  $Re\$ ):<br> $T(x = m\Delta x, t = 0) \approx T_m^0 = e^{ikm\Delta x}$ <br>No instante  $t = n\Delta t$ , vamos estudar a solução (

$$
T(x=m\Delta x,t=0)\approx T_m^0=e^{ikm\Delta x}
$$

$$
T(x = m\Delta x, t = n\Delta t) \approx T_m^n = B^n e^{ikm\Delta}
$$

Análise de estabilidade: Método de von Neumann (ou de Fourier)<br>Em geral a solução numérica pode ser escrita na forma discreta (omitindo  $Re\$ ):<br> $T(x = m\Delta x, t = 0) \approx T_m^0 = e^{ikm\Delta x}$ <br>No instante  $t = n\Delta t$ , vamos estudar a solução ( Análise de estabilidade: Método de von Neumann (ou de Fourie<br>
Em geral a solução numérica pode ser escrita na forma discreta (omitindo  $Re\{\}$ <br>  $T(x = m\Delta x, t = 0) \approx T_m^0 = e^{ikm\Delta x}$ <br>
No instante  $t = n\Delta t$ , vamos estudar a solução

$$
B^n = e^{-ikUn\Delta} \iff B = e^{-ikU\Delta t}
$$

Em geral a solução numérica pode ser escrita na forma discreta (omitindo  $Re\$ }):<br>  $T(x = m\Delta x, t = 0) \approx T_m^0 = e^{ikm\Delta x}$ <br>
No instante  $t = n\Delta t$ , vamos estudar a solução (numérica) por separação de variáveis:<br>  $T(x = m\Delta x, t = n\Delta t) \approx T_m^n$ Solução de la constante de la constante de la constante de la constante de la constante de la constante de la compo<br>
No instante  $t = n\Delta t$ , vamos estudar a solução (numérica) por<br>  $T(x = m\Delta x, t = n\Delta t) \approx T_m^n = B^n e^{i\theta}$ <br>
Em que  $B$ solução decairá no tempo com  $B^n$ , se  $|B| > 1$  crescerá exponencialmente no tempo e o  $T(x = m\Delta x, t = 0) \approx T_m^0 = e^{ikm\Delta x}$ <br>
No instante  $t = n\Delta t$ , vamos estudar a solução (numérica) por separação de variáveis:<br>  $T(x = m\Delta x, t = n\Delta t) \approx T_m^n = B^n e^{ikm\Delta}$ <br>
Em que  $B$  é uma constante complexa, cujo valor depende do método num

$$
\begin{aligned}\n\text{Aplicação ao método de Euler FTCS} \\
T_m^{n+1} &= T_m^n - \text{U}\Delta t \frac{T_{m+1}^n - T_{m-1}^n}{2\Delta x} \text{ com } T_m^n = B^n e^{ikm\Delta x} \\
\text{substituindo} \\
B^{n+1} e^{ikm\Delta x} &= B^n e^{ikm\Delta x} - \frac{U\Delta t}{2\Delta x} \left( B^n e^{ik(m+1)\Delta x} - B^n e^{ik(m-1)\Delta x} \right)\n\end{aligned}
$$

substituindo

Aplicação ao método de Euler FTCS  
\n
$$
T_m^{n+1} = T_m^n - U \Delta t \frac{T_{m+1}^n - T_{m-1}^n}{2\Delta x} \text{ com } T_m^n = B^n e^{ikm\Delta x}
$$
\nsubstituindo  
\n
$$
B^{n+1}e^{ikm\Delta x} = B^n e^{ikm\Delta x} - \frac{U\Delta t}{2\Delta x} \left( B^n e^{ik(m+1)\Delta x} - B^n e^{ik(m-1)\Delta x} \right)
$$
\n
$$
B^{n+1} = B^n - \frac{U\Delta t}{2\Delta x} \left( B^n e^{ik\Delta x} - B^n e^{-ik\Delta x} \right)
$$
\n
$$
B = 1 - \frac{U\Delta t}{2\Delta x} \left( e^{ik\Delta x} - e^{-ik\Delta x} \right) = 1 - i \frac{U\Delta t}{\Delta x} \sin(k\Delta x)
$$
\n
$$
|B| = \sqrt{1 + \frac{U^2 \Delta t^2}{\Delta x^2} \sin^2(k\Delta x) } > 1
$$
\nE o método é absolutamente instável.

Logo

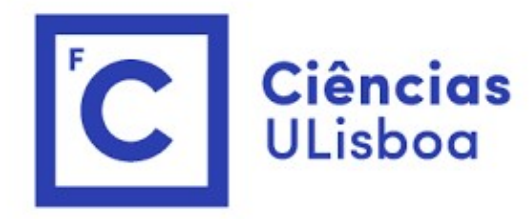

# "<br>Modelação Numérica<br>Aula 13a (NA) Aula 13a (NA) Modelação Numérica<br>Aula 13a (NA)<br>Análise de estabilidade de esquemas numéricos pelo método de von Neumann (ou de

Fourier)

$$
\sin(k\Delta x) = \frac{e^{ik\Delta x} - e^{-ik\Delta x}}{2i}
$$

Método de Lax

$$
\cos(k\Delta x) = \frac{e^{ik\Delta x} + e^{-ik\Delta x}}{2}
$$

Estabilidade do método de Lax

\n
$$
\text{Método de Lax} \quad \text{so}(k\Delta x) = \frac{e^{ik\Delta x} - e^{-ik\Delta x}}{2i}
$$
\n
$$
T_m^{n+1} = \frac{1}{2}(T_{m-1}^n + T_{m+1}^n) - U\Delta t \frac{T_{m+1}^n - T_{m-1}^n}{2\Delta x}
$$

Substituindo

lidade do método de Lax  
\n
$$
\sin(k\Delta x) = \frac{e^{ik\Delta x} - e^{-ik\Delta x}}{2i}
$$
\n
$$
\cos(k\Delta x) = \frac{e^{ik\Delta x} + e^{-ik\Delta x}}{2}
$$
\n
$$
T_m^{n+1} = \frac{1}{2}(T_{m-1}^n + T_{m+1}^n) - U\Delta t \frac{T_{m+1}^n - T_m^n}{2\Delta x}
$$
\n
$$
\sin d\theta
$$
\n
$$
B^{n+1}e^{ikm\Delta x} = \frac{1}{2}(B^n e^{ik(m-1)\Delta x} + B^n e^{ik(m+1)\Delta x})
$$
\n
$$
-\frac{U\Delta t}{2\Delta x}(B^n e^{ik(m+1)\Delta x} - B^n e^{ik(m-1)\Delta x})
$$
\n
$$
\cos(k\Delta x) = \frac{e^{ik\Delta x} - e^{-ik\Delta x}}{2}
$$
\n
$$
I(\Delta t)
$$

Simplificando

$$
B = \frac{1}{2} \left( e^{-ik\Delta x} + e^{ik\Delta x} \right) - \frac{U\Delta t}{2\Delta x} \left( e^{ik\Delta x} - e^{-ik\Delta x} \right) = \cos(k\Delta x) - i \frac{U\Delta t}{\Delta x} \sin(k\Delta x)
$$

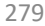

$$
B = \cos(k\Delta x) - i\frac{U\Delta t}{\Delta x}\sin(k\Delta x) \Longrightarrow |B| = \sqrt{\cos^2(k\Delta x) + \frac{U^2\Delta t^2}{\Delta x^2}\sin^2(k\Delta x)}
$$

Logo, se

$$
\frac{U^2 \Delta t^2}{\Delta x^2} \le 1 \Longrightarrow |B| \le 1
$$

 $B = \cos(k\Delta x) - i\frac{U\Delta t}{\Delta x}\sin(k\Delta x) \Rightarrow |B| = \sqrt{\cos^2(k\Delta x) + \frac{U^2\Delta t^2}{\Delta x^2}\sin^2(k\Delta x)}$ <br>
Logo, se<br>  $\frac{U^2\Delta t^2}{\Delta x^2} \le 1 \Rightarrow |B| \le 1$ <br>
O método é condicionalmente estável, será estável se satisfizer a condição CFL<br>
(Courant-Friederich (Courant-Friederichs-Levy):  $\frac{U\Delta t}{\Delta x}\leq 1$  (Número de ௫ (Número de Courant) Se  $\frac{U\Delta t}{\Delta x}=1$  o método co  $\Delta x$  and  $\Delta x$  $\delta(k\Delta x) - i \frac{U\Delta t}{\Delta x} \sin(k\Delta x) \Rightarrow |B| = \sqrt{\cos^2(k\Delta x) + \frac{U^2 \Delta t^2}{\Delta x^2} \sin^2(k\Delta x)}$ <br>  $\frac{U^2 \Delta t^2}{\Delta x^2} \le 1 \Rightarrow |B| \le 1$ <br>  $\delta$  condicionalmente estável, será estável se satisfizer a condição C<br>
iederichs-Levy):  $\frac{U\Delta t}{\Delta x} \le 1$  (  $\Delta x$  $\frac{d^2\Delta t^2}{d\Delta x^2} \sin^2(k\Delta x)$ <br>a condição CFL<br>o método sofre de<br>ponencialmente). atenuação, se $\frac{U\Delta t}{\Delta x} > 1$  o método é ௫  $\frac{d^2\Delta t}{dx^2} \sin(k\Delta x) \Rightarrow |B| = \sqrt{\cos^2(k\Delta x) + \frac{6}{\Delta x^2}} \sin^2(k\Delta x)$ <br>  $\frac{U^2 \Delta t^2}{\Delta x^2} \le 1 \Rightarrow |B| \le 1$ <br>
almente estável, será estável se satisfizer a condição CFL<br>
evy):  $\frac{U \Delta t}{\Delta x} \le 1$  (Número de Courant)<br>
onserva a amplitu

Dispersão no método de Lax<br>A estabilidade é uma condição necessária para um método ser usável, mas não é suficer<br>caracterizar. Para recuperar a solução analítica exata, seria necessário que Dispersão no método de Lax<br>A estabilidade é uma condição necessária para um método ser usável, mas não é suficente para o<br>caracterizar. Para recuperar a solução analítica exata, seria necessário que<br> $B = e^{-ikU\Delta t}$ Dispersão no método de Lax<br>A estabilidade é uma condição necessária para um método ser usável, mas não é suficente para o<br>caracterizar. Para recuperar a solução analítica exata, seria necessário que<br>No método de Lax temos Dispersão no método de Lax<br>
A estabilidade é uma condição necessária para um método ser i<br>
caracterizar. Para recuperar a solução analítica exata, seria nece<br>  $B = e^{-ikU\Delta t}$ <br>
No método de Lax temos:<br>  $B = \cos(k\Delta x) - i\frac{U\Delta t}{\Delta x$ n método ser usável, mas não é suficente para o $e^{-ikU\Delta t}$ <br>=  $e^{-ikU\Delta t}$ <br> $sin(k\Delta x) = |B|e^{-i\frac{U\Delta t}{\Delta x}tan(k\Delta x)}$ <br> $U tan(k\Delta x)$ Dispersão no método de Lax<br>
A estabilidade é uma condição necessária para um método ser usável, mas não é suficen<br>
caracterizar. Para recuperar a solução analítica exata, seria necessário que<br>  $B = e^{-ikU\Delta t}$ <br>
No método de L

$$
B = e^{-ikU\Delta t}
$$

étodo de Lax  
\ndição necessária para um método ser usável, mas não é suficente para o  
\nar a solução analítica exata, seria necessário que  
\n
$$
B = e^{-ikU\Delta t}
$$
  
\n:  
\n
$$
B = \cos(k\Delta x) - i\frac{U\Delta t}{\Delta x}\sin(k\Delta x) = |B|e^{-i\frac{U\Delta t}{\Delta x}\tan(k\Delta x)}
$$
  
\ne numérica será  
\n
$$
U \tan(k\Delta x)
$$

$$
\widehat{U} = \frac{U \tan(k \Delta x)}{k \Delta x}
$$

No  $\lim_{\delta} \hat{U} = U$  : o modelo aproxima-se da soluç  $k\Delta x \rightarrow 0$ dade é uma condição necessária para um método ser usável, mas não é suficente para o<br>
ar. Para recuperar a solução analítica exata, seria necessário que<br>  $B = e^{-ikU\Delta t}$ <br>
o de Lax temos:<br>  $B = \cos(k\Delta x) - i\frac{U\Delta t}{\Delta x}\sin(k\Delta x) = |B|e^{$ caracterizal. Para recuperar a solução analitica exata, seria necessario que<br>  $B = e^{-ikU\Delta t}$ <br>
No método de Lax temos:<br>  $B = \cos(k\Delta x) - i\frac{U\Delta t}{\Delta x}\sin(k\Delta x) = |B|e^{-i\frac{U\Delta t}{\Delta x}\tan(k\Delta x)}$ <br>
Logo, a velocidade de fase numérica será<br>  $\hat{$ numérica.

```
import numpy as np
Comportamento do método de Lax<br>
import numpy as np<br>
import matplotlib.pyplot as plt<br>
U=1; dt=1; dx=1; signm=U*dt/dx<br>
kNq=1(2*dx)<br>
k=np. arge (1, nk-1)/Nk*kNyq<br>
pL: figure (figa) in p. arge (0.1, 1.2, 0.1):U=1; dt=1; dx=1; sigma=U*dt/dxkNyq=1/(2*dx)Nk=100;
k=np.arange(1,Nk-1)/Nk*kNyq<br>plt.figure(figsize=(8,6))<br>for sigma in np.arange(0.1,1.2,0.1):<br>\frac{1}{2}<br>Rmod=np.sqrt(np.cos(k*dx)**2+\
plt.figure(figsize=(8,6))
for sigma in np.arange(0.1, 1.2, 0.1):
Bmod=np.sqrt(np.cos(k*dx)**2+\sigma**2*np.sin(k*dx)**2) 
plt.subplot(1,2,1);plt.plot(k,Bmod,\
\begin{array}{c} 0.92 \end{array} = \begin{array}{c} \sigma=0.5 \\ -\sigma=0.5 \end{array}label=r'\ \sigma=%2.1f$' % sigma) \left|\frac{-q=0.6}{q=0.7}\right|plt.ylabel('|B| Amplificação'); (090)
plt.xlabel('k')
plt.legend(loc='lower left') 088
plt.title('Lax')
plt.subplot(1,2,2)
Urel=np.tan(k*dx)/(k*dx);plt.plot(k,Urel)
plt.ylabel(r'$\hat{U}/U$');plt.xlabel('k')
plt.tight layout()
```
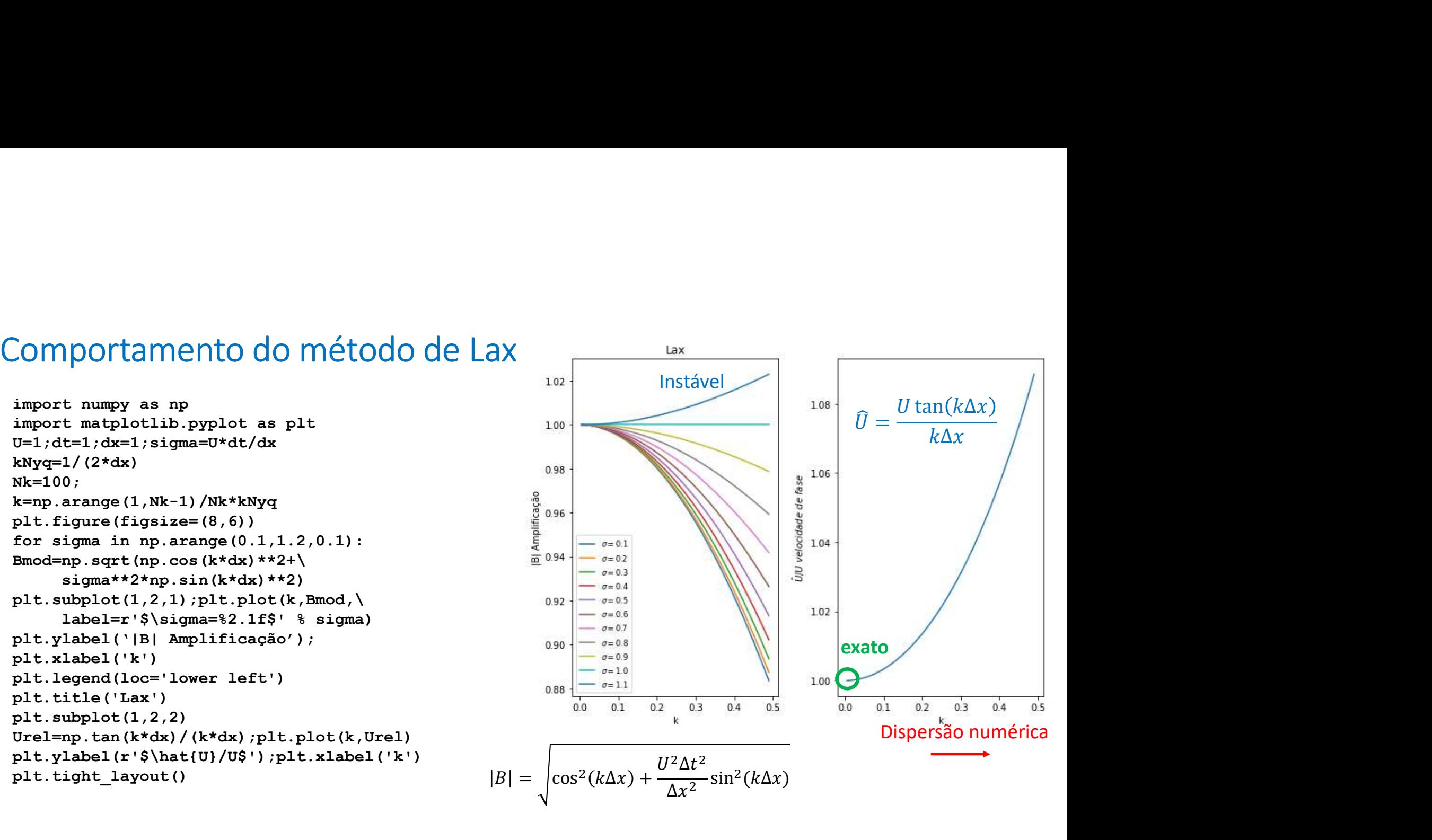

Advecção linear pelo método de Lax Integração<br>
No método de Lax os pequenos<br>
comprimento de onda são rapidamente<br>
atenuados, escondendo a dispersão. Os<br>
grandes c.d.o. são advectados com a

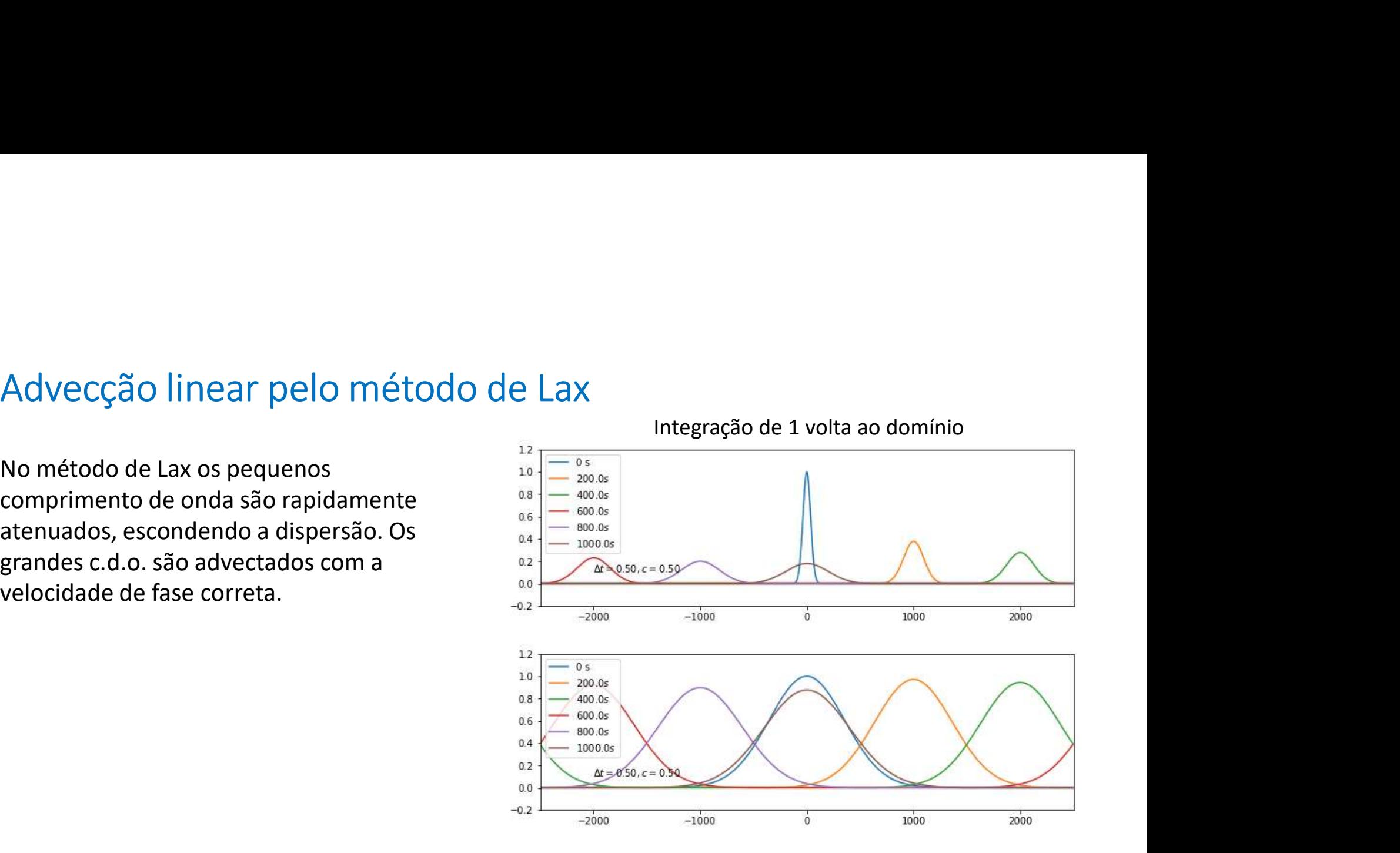

# Estabilidade do Leapfrog (análise pelo método de von Neumann)<br>Leapfrog<br> $T_m^{n+1} - T_m^{n-1}$  ,  $T_{m+1}^n - T_{m-1}^n$ Leapfrog

$$
\frac{T_m^{n+1} - T_m^{n-1}}{2\Delta t} = -U \frac{T_{m+1}^n - T_{m-1}^n}{2\Delta x}
$$

Substituindo  $T_m^n=B^ne^{ikm\Delta}$  :

Estabilidade do Leapfrog (análise pelo método de von Neumann)  
\nLeapfrog  
\n
$$
\frac{T_m^{n+1} - T_m^{n-1}}{2\Delta t} = -U \frac{T_{m+1}^n - T_{m-1}^n}{2\Delta x}
$$
\nSubstituindo  $T_m^n = B^n e^{ikm\Delta}$ :  
\n
$$
B^{n+1} e^{ikm\Delta x} - B^{n-1} e^{ikm\Delta x} = -\frac{U\Delta t}{\Delta x} (B^n e^{ik(m+1)\Delta x} - B^n e^{ik(m-1)\Delta x})
$$
\n
$$
B^1 - B^{-1} = -\frac{U\Delta t}{\Delta x} (e^{ik\Delta x} - e^{-ik\Delta x}) = -i \frac{2U\Delta t}{\Delta x} \sin(k\Delta x)
$$
\nObtemos a equação do 2<sup>o</sup> grau para *B* ( $\sigma = U\Delta t/\Delta x$ ):  
\n
$$
B^2 + 2i\sigma \sin(k\Delta x) B - 1 = 0
$$

 $B^2 + 2i\sigma \sin(k\Delta x) B - 1 = 0$ 

### Aplicação ao Leapfrog (2)

$$
B^2 + 2i\sigma \sin(k\Delta x) B - 1 = 0
$$

Resolvendo:

$$
B = \frac{\left(-2i\sigma\sin(k\Delta x) \pm \sqrt{-4\sigma^2\sin^2(k\Delta x) + 4}\right)}{2}
$$

$$
= -i\sigma \sin(k\Delta x) \pm \sqrt{1 - \sigma^2 \sin^2(k\Delta x)}
$$

Se  $\sigma \leq 1$  (Nº courant) o radicando é real e:

$$
|B| = \sigma^2 \sin^2(k\Delta x) + 1 - \sigma^2 \sin^2(k\Delta x) = 1
$$

E a amplitude é conservada (não há amplificação nem atenuação,  $\forall k$ ).

$$
B = -i\sigma \sin(k\Delta x) \pm \sqrt{1 - \sigma^2 \sin^2(k\Delta x)}
$$

Aplicação ao Leapfrog (3)<br>  $B = -i\sigma \sin(k\Delta x) \pm \sqrt{1-\sigma^2 \sin^2(k\Delta x)}$ .om  $\sigma \le 1$  (radicando é real)  $|B_{1,2}| = 1$ , logo as duas raízes são: Aplicação ao Leapfrog (3)<br>  $B = -i\sigma \sin(k\Delta x) \pm \sqrt{1 - \sigma^2 \sin^2(k\Delta x)}$ <br>
com  $\sigma \le 1$  (radicando é real)  $|B_{1,2}| = 1$ , logo as duas raízes são:<br>  $B_1 = e^{-i\theta_k}$ <br>  $B_2 = -e^{i\theta_k}$ 

$$
B_1 = e^{-i\theta_k}
$$
  

$$
B_2 = -e^{i\theta_k}
$$

A plicação ao Leapfrog (3)<br>  $B = -i\sigma \sin(k\Delta x) \pm \sqrt{1 - \sigma^2 \sin^2(k\Delta x)}$ <br>
com  $\sigma \le 1$  (radicando é real)  $|B_{1,2}| = 1$ , logo as duas raízes são:<br>  $B_1 = e^{-i\theta_k}$ <br>  $B_2 = -e^{i\theta_k}$ <br>
onde:  $\sin \theta_k = \sigma \sin(k\Delta x)$ .<br>
A fase tem um comportamento do 2º grau.

Aplicação ao Leapfrog (3)<br>  $B = -i\sigma \sin(k\Delta x) \pm \sqrt{1 - \sigma^2 \sin^2(k\Delta x)}$ <br>
com  $\sigma \le 1$  (radicando é real)  $|B_{1,2}| = 1$ , logo as duas raízes são:<br>  $B_1 = e^{-i\theta_k}$ <br>
onde:  $\sin \theta_k = \sigma \sin(k\Delta x)$ .<br>
A fase tem um comportamento complicado, devi

$$
B = -i\sigma \sin(k\Delta x) \pm \sqrt{1 - \sigma^2 \sin^2(k\Delta x)}
$$
  
\ncom  $\sigma \le 1$  (radicando é real)  $|B_{1,2}| = 1$ , logo as duas raízes são:  
\n
$$
B_1 = e^{-i\theta_k}
$$
  
\nonde: sin  $\theta_k = \sigma \sin(k\Delta x)$ .  
\nA fase tem um comportamento complicado, devido á existência de duas raízes na equação  
\ndo 2<sup>o</sup> grau.  
\nA solução geral será uma combinação linear das soluções parelares, com duas constantes  
\na determinar pelas condições iniciais: (*n* é o passo de tempo)  
\n
$$
T_m^n = (CB_1^n + DB_2^n)e^{ikm\Delta x} = (Ce^{-in\theta_k} + D(-e^{i\theta_k})^n)e^{ikm\Delta x}
$$
  
\nAreaíos () 1  
\n
$$
n
$$
PAR vs *n* IMPAR

$$
\begin{aligned} \text{Aplicação ao Leapfrog: solução geral} \\ T_m^n &= (CB_1^n + DB_2^n)e^{ikm\Delta} = \left( Ce^{-in\theta_k} + D\left( -e^{i\theta_k} \right)^n \right) e^{ikm\Delta x} \\ &= Ce^{i(km\Delta x - n\theta_k)} + D(-1)^n e^{i(km\Delta x + n - k)} \end{aligned}
$$

Aplicação ao Leapfrog: solução geral<br>  $T_m^n = (CB_1^n + DB_2^n)e^{ikm\Delta} = (Ce^{-in\theta_k} + D(-e^{i\theta_k})^n)e^{ikm\Delta x}$ <br>  $= Ce^{i(km\Delta x - n\theta_k)} + D(-1)^n e^{i(km\Delta x + n - k)}$ <br>
onda progressiva conda regressiva, com amplitude a mudar de sinal entre passos de tempo<br> **M** Aplicação ao Leaptrog: solução geral<br>  $T_m^n = (CB_1^n + DB_2^n)e^{ikm\Delta} = (Ce^{-in\theta_k} + D$ <br>  $= Ce^{i(km\Delta x - n\theta_k)} + D(-1)^n e^{i(km\Delta x + n - k)}$ <br>
Onda progressiva Onda regressiva, com amplitude<br> **MODO FÍSICO**<br>
A solução é estável quando  $n \to \infty$ , se  $\theta_k \$ ao Leapfrog: solução geral<br>  $C_1 = (CB_1^n + DB_2^n)e^{ikm\Delta} = (Ce^{-in\theta_k} + D(-e^{i\theta_k})^n)e^{ikm\Delta x}$ <br>  $Ce^{i(km\Delta x - n\theta_k)} + D(-1)^n e^{i(km\Delta x + n - k)}$ <br>
Onda progressiva — Onda regressiva, com amplitude a mudar de sinal entre passos de tempo<br> **MODO FÍSICO** MODO FÍSICO MODO Computacional

 $\ddot{m} = e^{m(n+1)}$  $n = \rho$ ik(m $\Delta x$  –Un $\Delta t$ )

Aplicação ao Leapfrog: condições iniciais  
\n
$$
T_m^n = (CB_1^n + DB_2^n)e^{ikm\Delta} = (Ce^{-in\theta_k} + D(-e^{i\theta_k})^n)e^{ikm\Delta x}
$$

$$
T(x = m\Delta x, t = 0) \approx T_m^0 = e^{ikm\Delta x} \Rightarrow (C + D) = 1
$$

Aplicação ao Leapfrog: condições inicia $T_m^n = (CB_1^n + DB_2^n)e^{ikm\Delta} = \left(Ce^{-in\theta_k}\right)$ condição incial:<br> $T(x = m\Delta x, t = 0) \approx T_m^0 = e^{ikm\Delta x}$ Falta uma condição que terá de ser determinada pelo r Aplicação ao Leapfrog: condições iniciais<br>  $T_m^n = (CB_1^n + DB_2^n)e^{ikm\Delta} = (Ce^{-in\theta_k} + D(-e^{i\theta_k})^n)e^{ikm\Delta x}$ <br>
Condição incial:<br>  $T(x = m\Delta x, t = 0) \approx T_m^0 = e^{ikm\Delta x} \Rightarrow (C + D) = 1$ <br>
Falta uma condição que terá de ser determinada pelo método usado Aplicação ao Leapfrog: condições iniciais<br>  $T_m^n = (CB_1^n + DB_2^n)e^{ikm\Delta} = (Ce^{-in\theta_k} + D(-e^{i\theta_k})^n)e^{ikm\Delta x}$ <br>
Condição incial:<br>  $T(x = m\Delta x, t = 0) \approx T_m^0 = e^{ikm\Delta x} \Rightarrow (C + D) = 1$ <br>
Falta uma condição que terá de ser determinada pelo método usado de Euler:  $m\Delta x, t = 0$ )  $\approx T_m^0 = e^{ikm\Delta x} \Rightarrow (C + D) = 1$ <br>
a de ser determinada pelo método usado na primeira iteração,<br>
e ser usado na segunda... Se a primeira iteração usar o método<br>  $U\frac{T_{m+1}^n - T_{m-1}^n}{2\Delta x} \Rightarrow T_m^1 = T_m^0 - \frac{U\Delta t}{2\Delta x}(T$ 

$$
\frac{T_m^{n+1} - T_m^n}{\Delta t} = -U \frac{T_{m+1}^n - T_{m-1}^n}{2\Delta x} \Longrightarrow T_m^1 = T_m^0 - \frac{U\Delta t}{2\Delta x} (T_{m+1}^0 - T_{m-1}^0)
$$

$$
(CB_1 + DB_2)e^{ikm\Delta} = e^{ikm\Delta x} - \frac{U\Delta t}{2\Delta x}(e^{ik(m+1)\Delta x} - e^{-ik(m-1)\Delta x})
$$

$$
\begin{aligned} \text{Aplicação ao Leapfrog (6)}\\ (C+D) &= 1, \\ \left( Ce^{-i\theta_k} - De^{i\theta_k} \right) e^{ikm\Delta x} &= e^{ikm\Delta x} - \frac{U\Delta t}{2\Delta x} \left( e^{ik(m+1)\Delta x} - e^{ik(m-1)\Delta x} \right) \\ \left( Ce^{-i\theta_k} - De^{i\theta_k} \right) &= 1 - \frac{U\Delta t}{2\Delta x} \left( e^{ik\Delta x} - e^{-ik\Delta x} \right) = 1 - i\sin\theta_k \end{aligned}
$$

Logo:

$$
(Ce^{-i\theta_k} - (1 - C)e^{i\theta_k}) = 1 - i \sin \theta_k
$$
  
\n
$$
C(e^{-i\theta_k} + e^{i\theta_k}) - e^{i\theta_k} = 1 - i \sin \theta_k
$$
  
\n
$$
2C \cos \theta_k = \cos \theta_k + i \sin \theta_k + 1 - i \sin \theta_k
$$
  
\n
$$
C = \frac{1 + \cos \theta_k}{2 \cos \theta_k}
$$

**Leapfrog: Solução completa**  
\n
$$
T_m^n = \frac{1 + \cos θ_k}{2 \cos θ_k} e^{i(kmΔx - nθ_k)} - \frac{1 - \cos θ_k}{2 \cos θ_k} (-1)^n e^{i(kmΔx + nθ_k)}
$$

Com 
$$
\theta_k = \sin^{-1}(\sigma \sin(k\Delta x))
$$
,  $\sigma = \frac{U\Delta t}{\Delta x} \le 1$  (condição CFL)

 $\frac{-\cos\theta_k}{2\cos\theta_k}(-1)^ne^{i(km\Delta x+n\theta_k)}$ <br>(condição CFL)<br>) propaga-se à velocidade da solução<br>na velocidade mas na direção oposta. Leapfrog: Solução completa<br>  $T_m^n = \frac{1 + \cos \theta_k}{2 \cos \theta_k} e^{i(km\Delta x - n\theta_k)} - \frac{1 - \cos \theta_k}{2 \cos \theta_k} (-1)^n e^{i(km\Delta x + n\theta_k)}$ <br>
Com  $\theta_k = \sin^{-1}(\sigma \sin(k\Delta x))$ ,  $\sigma = \frac{U \Delta t}{\Delta x} \le 1$  (condição CFL)<br>
Se  $\sigma = 1$ ,  $\theta_k = k\Delta x = kU\Delta t$ , e o modo físico propag Leapfrog: Solução completa<br>  $T_m^n = \frac{1 + \cos \theta_k}{2 \cos \theta_k} e^{i(km\Delta x - n\theta_k)} - \frac{1 - \cos \theta_k}{2 \cos \theta_k} (-1)^n e^{i(km\Delta x + n\theta_k)}$ <br>
Com  $\theta_k = \sin^{-1}(\sigma \sin(k\Delta x))$ ,  $\sigma = \frac{v \Delta t}{\Delta x} \le 1$  (condição CFL)<br>
Se  $\sigma = 1$ ,  $\theta_k = k\Delta x = kU\Delta t$ , e o modo físico propag  $T_m^n = \frac{1 + \cos \theta_k}{2 \cos \theta_k} e^{i(km\Delta x - n\theta_k)} - \frac{1 - \cos \theta_k}{2 \cos \theta_k} (-1)^n e^{i(km\Delta x + n\theta_k)}$ <br>
Com  $\theta_k = \sin^{-1}(\sigma \sin(k\Delta x))$ ,  $\sigma = \frac{v\Delta t}{\Delta x} \le 1$  (condição CFL)<br>
Se  $\sigma = 1$ ,  $\theta_k = k\Delta x = kU\Delta t$ , e o modo físico propaga-se à velocidade da solução  $T_m^n = \frac{1 - \cos \theta_K}{2 \cos \theta_K} e^{i(km\Delta x - n\theta_K)} - \frac{1 - \cos \theta_K}{2 \cos \theta_K} (-1)^n e^{i(km\Delta x + n\theta_K)}$ <br>
Com  $\theta_k = \sin^{-1}(\sigma \sin(k\Delta x))$ ,  $\sigma = \frac{U\Delta t}{\Delta x} \le 1$  (condição CFL)<br>
Se  $\sigma = 1$ ,  $\theta_k = k\Delta x = kU\Delta t$ , e o modo físico propaga-se à velocidade da solução

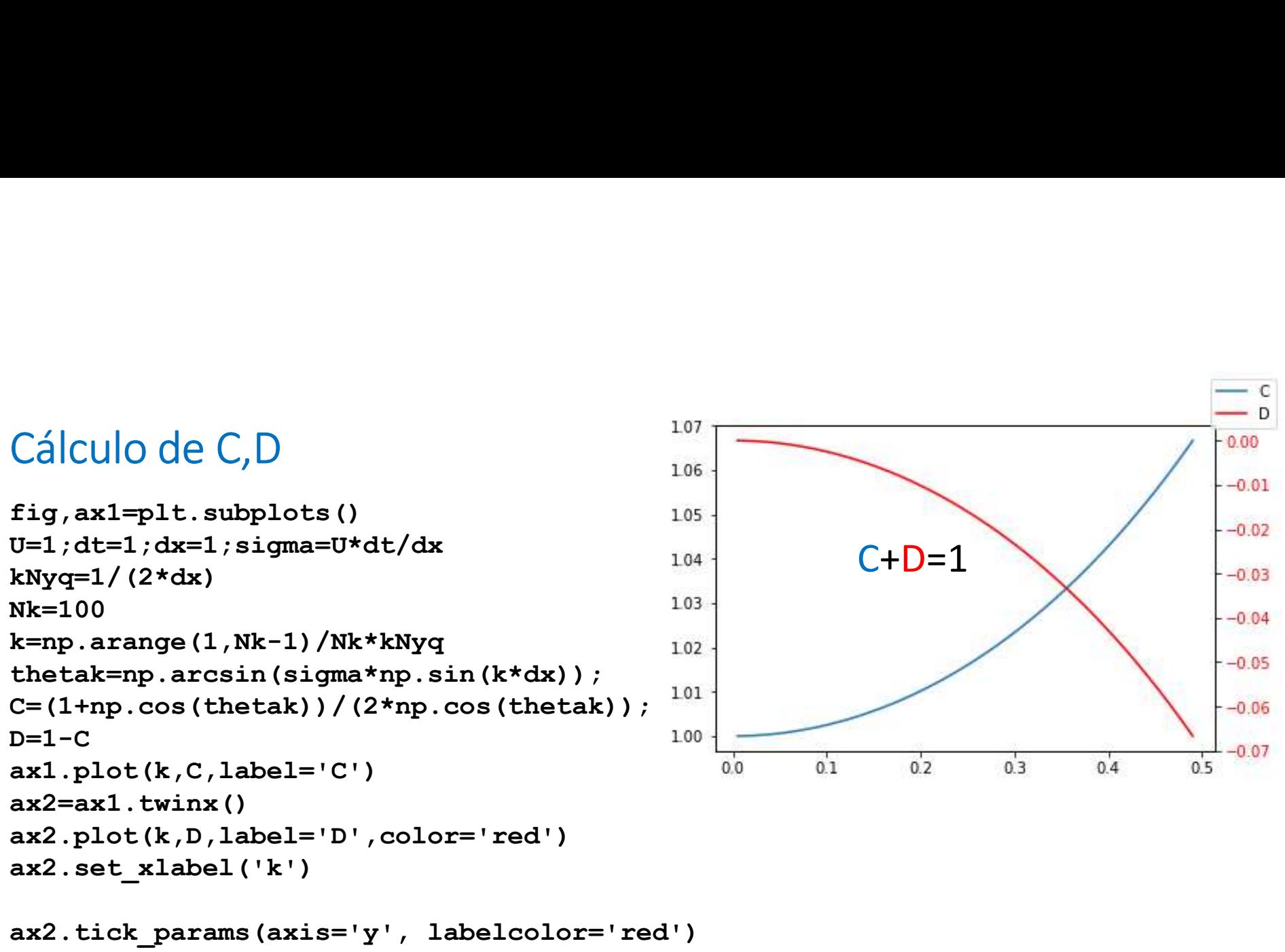

fig.legend()

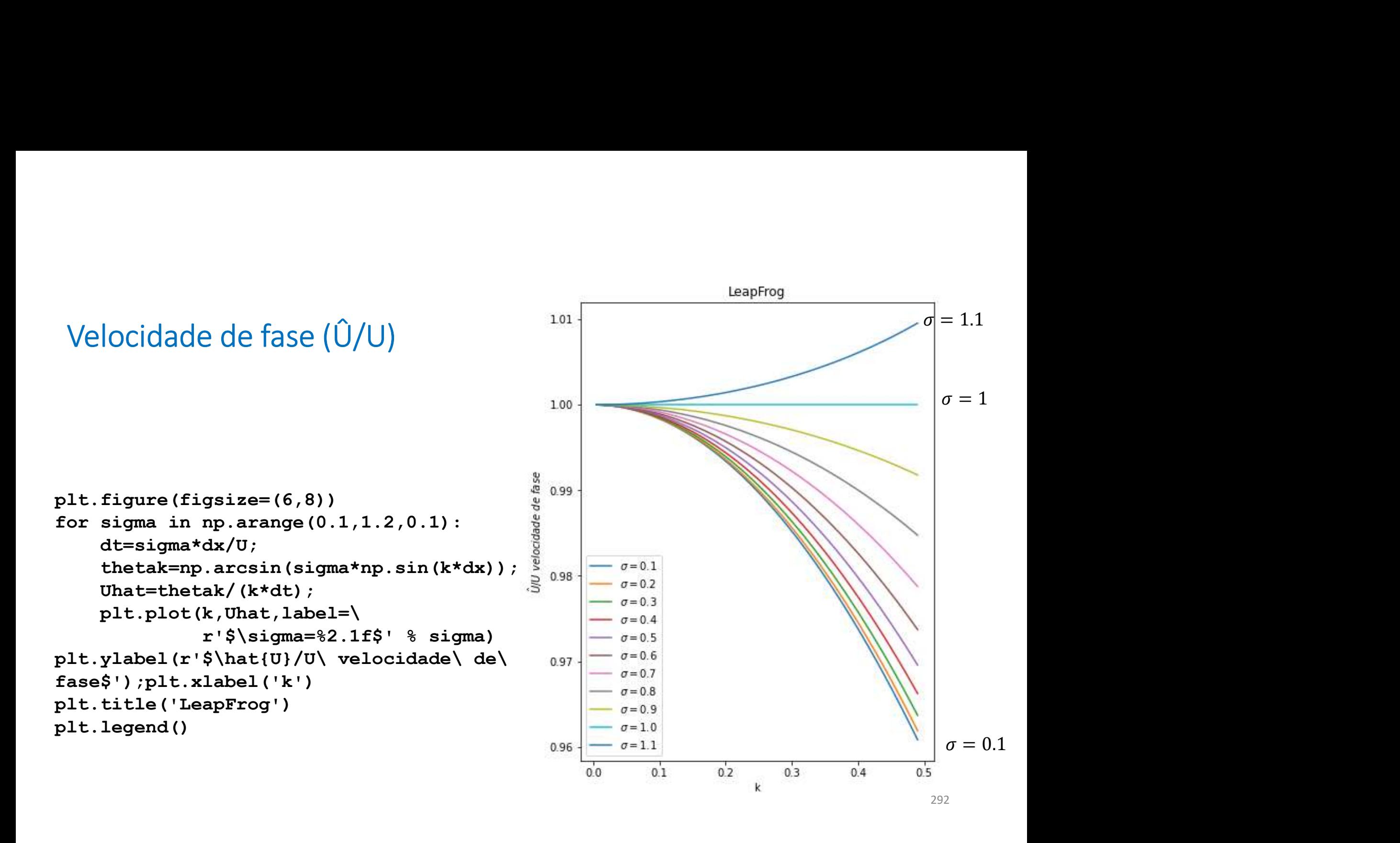

Comentário final: leapfrog<br>A existência dos 2 "modos" resulta do desacoplamento e<br>pares/ímpares: os pontos vermelhos e azuis não interage Comentário final: leapfrog<br>A existência dos 2 "modos" resulta do desacoplamento entre as malhas<br>pares/ímpares: os pontos vermelhos e azuis não interagem (excepto talvez na<br>fronteira): essa a razão da necessidade do filtro Comentário final: leapfrog<br>A existência dos 2 "modos" resulta do desacoplamento entre as malhas<br>pares/ímpares: os pontos vermelhos e azuis não interagem (excepto talvez na<br>fronteira): essa a razão da necessidade do filtro Comentário final: leapfrog<br>
A existência dos 2 "modos" resulta do desacoplamento entre as malhas<br>
pares/impares: os pontos vermelhos e azuis não interagem (excepto talvez na<br>
fronteira): essa a razão da necessidade do fil

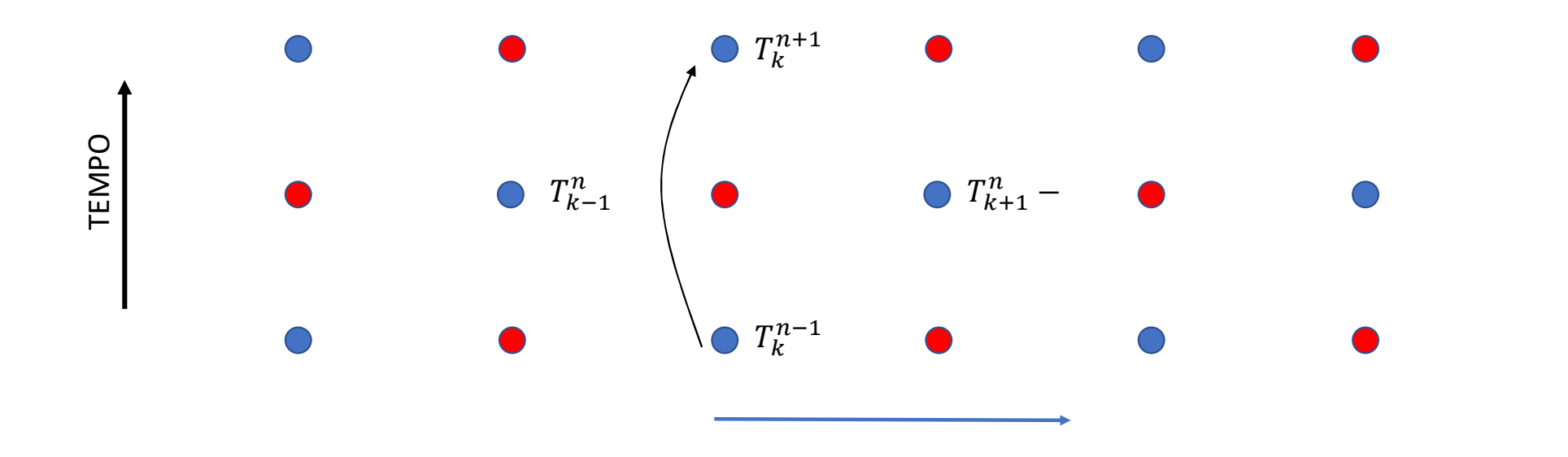